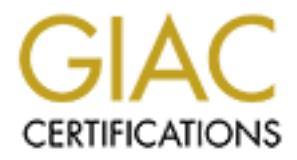

### Global Information Assurance Certification Paper

#### Copyright SANS Institute [Author Retains Full Rights](http://www.giac.org)

This paper is taken from the GIAC directory of certified professionals. Reposting is not permited without express written permission.

#### [Interested in learning more?](http://www.giac.org/registration/gcia)

Check out the list of upcoming events offering "Intrusion Detection In-Depth (Security 503)" at http://www.giac.org/registration/gcia

ribe the State of Intrusion Detection:<br>
right of LaBrea - History is happening right now<br>
ignment 1)<br>
ork Detects<br>
Unicode vulnerability scan or IDS test?<br>
Unicode vulnerability scan or IDS test?<br>
Porting Peons with immedi Network Detect #5 - Scan for compromised systems on TCP port 24452 As a reaction to the worm spread, Tom Liston proposes on July 31, 2001 **Christof Voemel SANS Intrusion Detection Practical - SANS Parliament Square 2001 GCIA Practical Assignment Version 3.0 September 7, 2001 Outline: -------- Assignment 1 - Describe the State of Intrusion Detection: Chronicles of the birth of LaBrea - History is happening right now References (for assignment 1) Assignment 2 - Network Detects Network Detect #1 - Scan for DNS servers Network Detect #2 - Unicode vulnerability scan or IDS test? Network Detect #3 - Portmap scan with immediately following attack attempt Network Detect #4 - Large Pings for MTU discovery Assignment 3 - "Analyze This" Scenario References (for assignments 2 and 3) Appendix: Samples from the data files for assignment 3 A script for snort log file parsing: process\_scanalert.pl Assignment 1 - Describe the State of Intrusion Detection: --------------------------------------------------------- Chronicles of the birth of LaBrea - History is happening right now Abstract A common practice of network defense is to set up honeypots in order to study the behavior of attackers, see for example the Honeynet Project at http://project.honeynet.org/ We describe in this essay the evolution of a complimentary technique represented by the "LaBrea" software for Linux. LaBrea is designed as a lightweight tool against automated scans and worm propagation, intended to slow down an attacker by tricking him first into connections with non-existent machines that are afterwards dropped without reset. Thus, the attacker will continue to send data never being acknowledged until the connection times out. LaBrea can be a valuable tool for an intrusion analyst monitoring a network as it potentially slows down the attacker and increases the time for reaction. LaBrea, version 1.6 of August 28, is free under the GNU license and available from http://www.threenorth.com/LaBrea/ Essay In July 2001, we see the powerful "Code Red" worm spreading over the internet exploiting a vulnerability in the Microsoft IIS 4.0/5.0 web server software. For a summary of Code Red, we refer to http://www.incidents.org/react/code\_red.php Characteristic for all variants of the worm is that once a system is infected, it starts scanning other systems on TCP port 80 to infect them, too. to the readers of the Incidents.org Intrusions Mail list to install a sort of "decoy systems" to occupy the worm and slow it down. http://www.incidents.org/archives/intrusions/msg01215.html He points out that unused IP addresses could host these decoy systems which should be doing nothing else but waiting for the worm to try**

**to connect to their TCP port 80. Once a TCP SYN is received on port 80, the decoy host replies with a SYN/ACK and sets at the same time the Maximum Segment Size (MSS) for the connection to a small value. (The TCP MSS value specifies the maximum amount of TCP data in a single IP datagram that the local system can accept.) The infected system would now start to send the exploit code in small packets to the decoy host, but the decoy host is programmed to acknowledge only the initial SYN and none of the following packets. This causes the TCP connection to time out after a fair amount of time, keeping the infected machine occupied and slowing down the spread of the worm. Furthermore, it wouldn't be necessary to really have a physical host on each unused IP number, it would be sufficient to use a generalized Network Address Translation to route all traffic to e.g. a single host impersonating all the decoys.** 

attack time every minute. A lot of hosts can be scanned in 15 minutes." **After some initial discussions, Mihnea Stoenescu announces two days later that she has successfully tried the concept, see http://www.incidents.org/archives/intrusions/msg01239.html "For a few hours I've been teergrubing CodeReds via three-way handshake on behalf of an entire C-block, by using only one host. At a rate of 6 hosts per minute hitting my block, I'm consuming circa 15 minutes of effective**

**This is the start of the development of what is now known as LaBrea. Only one day later, on August 3, Tom Liston, announces the release of CodeRedneck, a test code to bottleneck CodeRed scans. At the same time, he publishes two sample traces of bottlenecked connections, the first one timing out after 101.77, the second one after 93.60 seconds, compared to "normally [...] 10 seconds or less for someone to scan a Class C subnet (254 addresses)", see**

**http://www.incidents.org/archives/intrusions/msg01262.html You can feel the joy of having discovered something new in his following post, only roughly two and a half hours after having announced CodeRedneck. This time, his traces show the 24 minutes-"teergrubbing" of a scanner trying to launch an exploit against portmapper on TCP port 111 http://www.incidents.org/archives/intrusions/msg01259.html**

er, it would be sufficient to use a generalized<br>
malation to route all traffic use a generalized<br>
he decoys.<br>
As decoys,<br>
sequenting in the concept, see<br>
set of the set of the state of the state of the state of the state o **We show part of these traces here for illustration Aug 3 16:58:41 ns CodeRedneck: Teergrubing: 203.161.230.82 4138 -> my.local.ip.addr 111 Aug 3 16:58:41 ns CodeRedneck: Activity: 203.161.230.82 4138 -> my.local.ip.addr 111 Aug 3 17:20:20 ns CodeRedneck: Activity: 203.161.230.82 4138 -> my.local.ip.addr 111 [...] Aug 3 17:22:20 ns CodeRedneck: Activity: 203.161.230.82 4138 -> my.local.ip.addr 111 \***

**On August 8, the first version of LaBrea, "la brea" (Spanish) = the tar, is announced: http://www.incidents.org/archives/intrusions/msg01368.html Bundling essentially the functionality of CodeRedneck on a Linux boot disk, this initial version of LaBrea can be used to start a small runtime environment for an improved version of CodeRedneck on a machine with minimal hardware requirements.** 

in order to reduce the incoming data stream to minimal 10 bytes. **After configuration, the machine is IP-aliasing itself to all the previously unused IP numbers that shall be used as tarpits. While in reality dropping all inbound TCP connections (without sending the graceful "RST"), it teergrubs all connection attempts on every port to the tarpit machines, extending the capabilities of the original CodeRedneck. Another difference to the initial code is that LaBrea now uses TCP windows advertising**

**During the following two days, a number of people evaluate the new tool and post their experiences to the Incidents.org Intrusions Mail list. The most important post for the further development of LaBrea comes from Micropterus Salmoides asking how to use LaBrea effectively**

**for a whole x.x.x.x/16 subnet. http://www.incidents.org/archives/intrusions/msg01380.html**

**The difficulties in solving this problem are associated to routing packets to the tarpits on the LAN. In the initial design, the LaBrea host acted as a gateway to the "virtual tarpits", however, doing this for a whole subnet would exceed the capabilities of the lightweight machine for which LaBrea is intended. This is illustrated in the reply given by Tom Liston http://www.incidents.org/archives/intrusions/msg01386.html "...unless you have something sitting behind the router answering ARP requests for an IP, it'll either deep-six the packet, or it'll reply with an ICMP unreachable. What LaBrea does is use IP aliasing to create "virtual machines" sitting on the IP addresses that you specify. [...] I don't think a machine will handle that many aliases."**

"Here's the deal: Via libpcap and libnet, it appears that the next step for **Only half an hour later, Tom Liston comes up with a solution to the problem: The capabilities of LaBrea have to be extended such that not only the IP addresses of non-existent hosts are spoofed but also their ARP replies! http://www.incidents.org/archives/intrusions/msg01388.html**

**LaBrea is possible. I should be able to write something that monitors arp who-has requests, fires back an arp is-at, still DROPs all the inbound packets and fires back a SYN/ACK. All based on a BPF filter... That means we can handle "Big Honkin' Chunks o' IP space!" (TM)"**

it'll either deep-six the peaket, or till reject, or till reject, or the peaket, or the peaket or the IP addresses that you specify. [...]<br>shirting on the IP addresses that you specify. [...]<br>there, from Liston comes up wi **While Tom Liston is working on the extension of LaBrea to ARP spoofing, Donald Smith reviews the source code and suggests substantial design modifications improving both memory consumption and performance. The first modification concerns LaBrea's random number generator that is used to generate random IP id numbers and random TCP sequence numbers for the SYN/ACK reply to the SYN scanner. Donald argues that random number generation is computationally expensive and therefore too slow. The second modification concerns the snaplenght of the link layer interface that is shortened from 64KB packet inspection to 1500B (standard Ethernet size).**

**The proposal for these modifications can be seen at http://www.incidents.org/archives/intrusions/msg01408.html and its acknowledgment by Tom Liston at**

**http://www.incidents.org/archives/intrusions/msg01413.html (We remark that, while random number generation is at that time omitted because of the cost argument, it is re-introduced in a clever way in version 1.5 of LaBrea: random numbers are pre-generated and pulled from a list when needed, see http://www.threenorth.com/LaBrea/)**

**On August 15, Tom Liston announces the beta release of the new LaBrea, incorporating also ARP reply spoofing, see http://www.incidents.org/archives/intrusions/msg01453.html and finally one week later the full release as independent stand-alone program for compilation and execution under windows http://www.incidents.org/archives/intrusions/msg01505.html The final release has the additional feature of not only covering TCP SYN scans but also ICMP echo requests, making the false decoy hosts "ping"-able.**

the 'net to lengthen the odds / increase the attack cost at little **Here ends, currently, the evolution of LaBrea. Its importance as a tool for the intrusion analyst is clearly stated by Forrest Whitcher http://www.incidents.org/archives/intrusions/msg01567.html "I expect that this tool could be deployed in strategic places about expense to the defenders." It is ideal if an analyst monitoring a network can rely on automated**

**defenses slowing down the attacker and giving the analyst more time for reaction.** 

**Personally, I think that the concept of LaBrea is very promising and will certainly evolve. With respect to Nmap fingerprinting, it is clearly possible to design virtual tarpits impersonating not any, but a specific machine with a specific operating system, thus representing "virtual honeypots". On the other hand, it is also clear that scanning techniques will be adapted to recognize the simple "connection choking" performed by LaBrea. A possible extension to LaBrea could for example incorporate random selective acknowledging of packets while still dropping the connection. It will be exciting to follow the further development of the "tar pit", history is happening right now!**

icle, I try to describe the exciting evolution of LaBrea<br>
t by reading the posts to the Incidents.org<br>
t. I have tried my best to give credit to the<br>
erybody involved and apologize if I missed somebody's<br>
ignment 1)<br>
of Au **Disclaimer: In this short chronicle, I try to describe the exciting evolution of LaBrea as I could follow it by reading the posts to the Incidents.org Intrusions Mail list. I have tried my best to give credit to the contributions of everybody involved and apologize if I missed somebody's achievements.** 

Key fingerprint = AF19 FA27 2F94 998D FDB5 DE3D F8B5 06E4 A169 4E46 **----------------------------- References (for assignment 1) LaBrea, version 1.6 of August 28, is available from http://www.threenorth.com/LaBrea/**

**http://project.honeynet.org/**

**http://www.nmap.org/**

**http://www.incidents.org/react/code\_red.php**

**http://www.threenorth.com/LaBrea/**

**http://www.incidents.org/archives/intrusions/msg01215.html Date: Tue, 31 Jul 2001 08:47:06 -0500 From: "Tom Liston" <tliston@xxxxxxxxxxx> Subject: Can we make life difficult for Code Red?** 

**http://www.incidents.org/archives/intrusions/msg01239.html Date: Thu, 2 Aug 2001 04:20:32 +0300 (EEST)**  From: Mihnea Stoenescu <mihnea@xxxxx> **Subject: RE: Can we make life difficult for Code Red?**

**http://www.incidents.org/archives/intrusions/msg01262.html Date: Fri, 3 Aug 2001 14:53:20 -0500**  From: "Tom Liston" <tliston@xxxxxxxxxxx> **Subject: Yes, we CAN make life difficult for Code Red (and a whole lot more...)**

**http://www.incidents.org/archives/intrusions/msg01259.html Date: Fri, 3 Aug 2001 17:36:07 -0500 From: "Tom Liston" <tliston@xxxxxxxxxxx> Subject: CodeRedneck** 

**http://www.incidents.org/archives/intrusions/msg01368.html Date: Wed, 8 Aug 2001 15:06:16 -0500 From: "Tom Liston" <tliston@xxxxxxxxxxx> Subject: New tool: LaBrea** 

From: "Micropterus Salmoides" <micro\_salmoides@xxxxxxxxxxx> **http://www.incidents.org/archives/intrusions/msg01380.html Date: Thu, 09 Aug 2001 09:04:36 -0400 Subject: RE: New tool: LaBrea** 

**http://www.incidents.org/archives/intrusions/msg01386.html Date: Thu, 9 Aug 2001 09:49:17 -0500**  From: "Tom Liston" <tliston@xxxxxxxxxxx>

**Subject: RE: New tool: LaBrea** 

**http://www.incidents.org/archives/intrusions/msg01388.html Date: Thu, 9 Aug 2001 10:19:27 -0500 From: "Tom Liston" <tliston@xxxxxxxxxxx> Subject: RE: New tool: LaBrea** 

**http://www.incidents.org/archives/intrusions/msg01408.html Date: Fri, 10 Aug 2001 10:05:24 -0600**  From: "Smith, Donald " <Donald.Smith@xxxxxxxxx> **Subject: RE: My tribulations with the new tool: LaBrea** 

**http://www.incidents.org/archives/intrusions/msg01413.html Date: Fri, 10 Aug 2001 15:38:03 -0500**  From: "Tom Liston" <tliston@xxxxxxxxxxx> **Subject: LaBrea - Update** 

**http://www.incidents.org/archives/intrusions/msg01453.html Date: Wed, 15 Aug 2001 14:36:35 -0500 From: "Tom Liston" <tliston@xxxxxxxxxxx> Subject: Son of a tarpit! A new LaBrea! Beta testers wanted.** 

**http://www.incidents.org/archives/intrusions/msg01505.html Date: Wed, 22 Aug 2001 13:58:38 -0500**  From: "Tom Liston" <tliston@xxxxxxxxxxx> **Subject: Announcement: The NEW LaBrea - \*SON OF A TARPIT\***

**http://www.incidents.org/archives/intrusions/msg01544.html Date: Tue, 28 Aug 2001 09:45:32 -0500 From: "Tom Liston" <tliston@xxxxxxxxxxx> Subject: Livin' la Vida LaBrea...** 

**http://www.incidents.org/archives/intrusions/msg01567.html Date: Wed, 29 Aug 2001 22:55:41 -0400**  From: forrest whitcher <fw@xxxxxxxxxxxxx **Subject: Re: Livin' la Vida LaBrea... Too bad CodeRed doesn't speak IPv6?** 

**© SANS Institute 2000 - 2002, Author retains full rights. Introductory remarks to assignments 2 and 3 -------------------------------------------- For the assignments 2 and 3, I have used the following lists of frequently seen port numbers: http://www.iana.org/assignments/port-numbers http://advice.networkice.com/advice/Exploits/Ports/default.htm http://www.satx.rr.com/support/security/computer\_ports.html Whois lookups have been done with http://www.arin.net/whois/index.html The list of Common Vulnerabilities and Exposures is taken from http://www.cve.mitre.org/cve/ As a web search engine, I used http://www.google.com Other references are given in the text and summarized at the end of the report.**

**Assignment 2 - Network Detects ------------------------------**

**Network Detect #1 - Scan for DNS servers**

[\*\*] IDS7/misc\_SourcePortTraffic-53-tcp [\*\*] **07/10-09:51:13.280591 type:0x800 len:0x3C 198.87.182.135:53 -> good.guy.xxx.xxx:53 TCP TTL:244 TOS:0x0 ID:39444 IpLen:20 DgmLen:40 \*\*\*\*\*\*S\* Seq: 0x726CB93E Ack: 0xE35B332 Win: 0x28 TcpLen: 20 0x0000: 00 20 AF DC D7 D8 00 60 09 C4 16 7A 08 00 45 00 ......`...z..E.**

AFF0 00 60 09 C4 16 7A 08 00 45 00........2..E.<br>
0 00 07 3 06 39 7A C6 57 B6 87 C7 4C .......8.E...5.<br>
0 00 35 72 6C B9 3B 08 B 9 20 ...5.51...5.2P.<br>
10 00 35 72 6C B9 3B 08 B 5 B9 7D 22<br>  $+1+i+i+i+i+i+i+i+i+i+i+i+i+i+i+i+i+i+i+i+i+i+i+i+i+i+i+i+i+i+i+i$  $mLen: 40$  $\tt CIDENT$ **0x0010: 00 28 9A 14 00 00 F4 06 37 84 C6 57 B6 87 C7 4C .(......7..W...L 0x0020: B1 0B 00 35 00 35 72 6C B9 3E 0E 35 B3 32 50 02 ...5.5rl.>.5.2P. 0x0030: 00 28 CD 06 00 00 1E 60 FF 6C D3 73 .(.....`.l.s =+=+=+=+=+=+=+=+=+=+=+=+=+=+=+=+=+=+=+=+=+=+=+=+=+=+=+=+=+=+=+=+=+=+=+=+=+ [\*\*] IDS7/misc\_SourcePortTraffic-53-tcp [\*\*] 07/10-09:51:13.283591 type:0x800 len:0x3C 198.87.182.135:53 -> good.guy.xxx.xxx:53 TCP TTL:243 TOS:0x0 ID:39444 IpLen:20 DgmLen:40 \*\*\*\*\*\*S\* Seq: 0x726CB93E Ack: 0xE35B332 Win: 0x28 TcpLen: 20 0x0000: 00 A0 24 14 AF F0 00 60 09 C4 16 7A 08 00 45 00 ..\$....`...z..E. 0x0010: 00 28 9A 14 00 00 F3 06 38 7A C6 57 B6 87 C7 4C .(......8z.W...L 0x0020: B1 15 00 35 00 35 72 6C B9 3E 0E 35 B3 32 50 02 ...5.5rl.>.5.2P. 0x0030: 00 28 CC FC 00 00 8B B8 6E B3 7D 22 .(......n.}" =+=+=+=+=+=+=+=+=+=+=+=+=+=+=+=+=+=+=+=+=+=+=+=+=+=+=+=+=+=+=+=+=+=+=+=+=+ [\*\*] IDS7/misc\_SourcePortTraffic-53-tcp [\*\*] 07/10-09:51:13.285192 type:0x800 len:0x3C 198.87.182.135:53 -> good.guy.xx.xxx:53 TCP TTL:243 TOS:0x0 ID:39444 IpLen:20 DgmLen:40 \*\*\*\*\*\*S\* Seq: 0x726CB93E Ack: 0xE35B332 Win: 0x28 TcpLen: 20 0x0000: 00 C0 4F 20 9B 00 00 60 09 C4 16 7A 08 00 45 00 ..O...`...z..E. 0x0010: 00 28 9A 14 00 00 F3 06 38 77 C6 57 B6 87 C7 4C .(......8w.W...L 0x0020: B1 18 00 35 00 35 72 6C B9 3E 0E 35 B3 32 50 02 ...5.5rl.>.5.2P. 0x0030: 00 28 CC F9 00 00 1E 60 FF 6C D3 73 .(.....`.l.s =+=+=+=+=+=+=+=+=+=+=+=+=+=+=+=+=+=+=+=+=+=+=+=+=+=+=+=+=+=+=+=+=+=+=+=+=+ [\*\*] IDS7/misc\_SourcePortTraffic-53-tcp [\*\*] 07/10-09:51:13.285459 type:0x800 len:0x3C 198.87.182.135:53 -> good.guy.xx.xxx:53 TCP TTL:243 TOS:0x0 ID:39444 IpLen:20 DgmLen:40 \*\*\*\*\*\*S\* Seq: 0x726CB93E Ack: 0xE35B332 Win: 0x28 TcpLen: 20 0x0000: 00 A0 24 05 EB 8B 00 60 09 C4 16 7A 08 00 45 00 ..\$....`...z..E. 0x0010: 00 28 9A 14 00 00 F3 06 38 76 C6 57 B6 87 C7 4C .(......8v.W...L 0x0020: B1 19 00 35 00 35 72 6C B9 3E 0E 35 B3 32 50 02 ...5.5rl.>.5.2P. 0x0030: 00 28 CC F8 00 00 7D 2A 40 3D 7D 2A .(....}\*@=}\* =+=+=+=+=+=+=+=+=+=+=+=+=+=+=+=+=+=+=+=+=+=+=+=+=+=+=+=+=+=+=+=+=+=+=+=+=+ [\*\*] IDS7/misc\_SourcePortTraffic-53-tcp [\*\*] 07/10-09:51:13.286057type:0x800 len:0x3C 198.87.182.135:53 -> good.guy.xxx.xxx:53 TCP TTL:243 TOS:0x0 ID:39444 IpLen:20 DgmLen:40 \*\*\*\*\*\*S\* Seq: 0x726CB93E Ack: 0xE35B332 Win: 0x28 TcpLen: 20 0x0000: 00 60 6E 3B 08 93 00 60 09 C4 16 7A 08 00 45 00 .`n;...`...z..E. 0x0010: 00 28 9A 14 00 00 F3 06 38 73 C6 57 B6 87 C7 4C .(......8s.W...L 0x0020: B1 1C 00 35 00 35 72 6C B9 3E 0E 35 B3 32 50 02 ...5.5rl.>.5.2P.** 0x0030: 00 28 CC F5 00 00 7A B1 54 48 92 C0 .....z.TH.. **=+=+=+=+=+=+=+=+=+=+=+=+=+=+=+=+=+=+=+=+=+=+=+=+=+=+=+=+=+=+=+=+=+=+=+=+=+ (...snip, not all traces shown, cf. the URL for the source of the trace) 1. Source of Trace. This trace was obtained from the incidents.org archive page http://www.incidents.org/archives/intrusions/msg01017.html Date of posting: Tue, 10 Jul 2001 16:10:33 -0500 From: "Rich Phelps" Subject: INCIDENT 2. Detect was generated by: Snort IDS 3. Probability the source address was spoofed:**

9A14 0000 F406 3784 C557 B687 C7CC B108<br>9A14 0000 F306 389A C657 B687 C7C B115<br>9A14 0000 F306 3877 C657 B687 C74C B115<br>9A14 0000 F306 3877 C657 B687 C74C B118<br>6. comes of peachet craft, all peaches have the<br>comes of peache packet 3: 0035 0035 726C B93E 0E35 B332 5002 0028 CCF9 0000 1E60 FF6C D373 Criticality: 5 (DNS server is key element of the network infra structure) **Although the IP destination addresses are (somehow poorly) sanitized, this is clearly a scan and not a DoS. We can see this either from the different MAC destination addresses packet 1: 00 20 AF DC D7 D8, packet 2: 00 A0 24 14 AF F0, etc... or from the IP destination address in hex format packet 1: C7 4C B1 0B, packet 2: C7 4C B1 15, etc... Since the scanner wants a response, his source address is not spoofed. 4. Description of attack: We see a scan for TCP port 53 (0x35) with crafted packets. We look at first at the IP headers packet 1: 4500 0028 9A14 0000 F406 3784 C657 B687 C74C B10B packet 2: 4500 0028 9A14 0000 F306 387A C657 B687 C74C B115 packet 3: 4500 0028 9A14 0000 F306 3877 C657 B687 C74C B118 etc... We see clear indications of packet craft, all packets have the same identification 0x9814, also the TTL is suspiciously high, probably initially set to 255 by the sender. Looking further at the TCP content, we see more such indications: packet 1: 0035 0035 726C B93E 0E35 B332 5002 0028 CD06 0000 1E60 FF6C D373 packet 2: 0035 0035 726C B93E 0E35 B332 5002 0028 CCFC 0000 8BB8 6EB3 7D22 etc... We see that all packets have the same sequence number 0x726C B93E and also the same acknowledgment number 0x0E35 B332. The TCP window size is always advertised as 0x28. The TCP header length is said to be 20 octets, and from the IP headers we see that the total length of the packet should be 0x28=40 octets. However, we see that the actual TCP payload has a size of 26 octets! This attack signature can be related to the "synscan 2.0" tool, see the URLs given as correlations. 5. Attack mechanism: The attacker is scanning for DNS servers for a later targeted exploit. The Berkeley Internet Name Domain (BIND) package is the most widely used implementation of Domain Name Service (DNS) and infamous for its history of vulnerabilities discovered over the years. At the time of writing this report, BIND vulnerabilities were ranking as number one threat in the SANS Top Ten, with the recently discovered vulnerabilities CVE-1999-0833 and CVE-1999-0009, see http://www.sans.org/topten.htm 6. Correlations: At the incidents.org archive page, see http://www.incidents.org/archives/intrusions/msg00980.html Date: Thu, 5 Jul 2001 17:36:10 -0600 From: "Smith, Donald " Subject: synscan 2.0 and http://www.incidents.org/archives/intrusions/msg01020.html Date: Tue, 10 Jul 2001 17:17:35 -0600 From: "Smith, Donald " Subject: RE: INCIDENT 7. Evidence of active targeting: This is clearly a scan targeted at the subnet C7.4C.B1.\* = 199.76.177.\* The 'oversized' TCP payload indicates that an immediate exploit attempt could follow, once a DNS server has been detected. 8. Severity: Lethality: 5 (root compromise possible) System Countermeasures: (I don't have enough details about the system, but I assume, the poster has applied all BIND patches before posting to incidents.org.) Network counter measures: 4 (I don't have enough details about the**

**firewall, however, IDS logging with full packet capturing is in place.) This gives a severity of 2.**

**e hex-content of a TCP packet.**<br> **Sing characteristics indicates packet craft?**<br> **O F406 3784 C657 B687**<br> **O F406 3784 C657 B687**<br> **O F406 PF6C D373**<br> **C** full redagram 0x28.<br> **C** full retains full rights.<br> **C** full right IpLen:20 DgmLen:111 DF<br>\*\*\*AP\*\*\* Seq: 0xBD299491 Ack: 0xB5A7F0FC Win: 0x5A00 TcpLen: 32 **9. Defensive recommendation: Extensive recommendations are given at the SANS page http://www.sans.org/topten.htm Most important is to upgrade to the latest version of BIND and to employ all patches. Most notably, new BIND versions can and should be run as a non-privileged user. 10. Multiple choice test question: Printed below is the hex-content of a TCP packet. Which of the following characteristics indicates packet craft? Exhibit: 4500 0028 9A14 0000 F406 3784 C657 B687 C74C B10B 0035 0035 726C B93E 0E35 B332 5002 0028 CD06 0000 1E60 FF6C D373 a)The protocol 0x06. b)The combination of source port 0x35 and destination port 0x35. c)The total length of the IP datagram 0x28. d)The IP Type Of Service (TOS) value of 0x0. C Answer: C The dumped IP datagram has actually a total length of 46 octets and not 40 as stated. Network Detect #2 - Unicode vulnerability scan or IDS test? [\*\*] [102:1:1] spp\_http\_decode: ISS Unicode attack detected [\*\*] 09/05-02:40:54.291297 0:0:C:46:5C:D1 -> 0:E0:1E:8E:31:71 type:0x800 len:0x7D 61.183.107.135:1431 -> 130.216.191.21:80 TCP TTL:42 TOS:0x0 ID:4237 IpLen:20 DgmLen:111 DF \*\*\*AP\*\*\* Seq: 0xBD132FF5 Ack: 0x4EA173B2 Win: 0x5A00 TcpLen: 32 TCP Options (3) => NOP NOP TS: 13064 745178560 [Snort log]**  [\*\*] [102:1:1] spp http decode: ISS Unicode attack detected [\*\*] **09/05-02:40:54.314890 0:0:C:46:5C:D1 -> 0:E0:1E:8E:31:71 type:0x800 len:0x7D 61.183.107.135:1435 -> 130.216.191.25:80 TCP TTL:42 TOS:0x0 ID:4239 IpLen:20 DgmLen:111 DF \*\*\*AP\*\*\* Seq: 0xBD1647BA Ack: 0x1F69FE01 Win: 0x5A00 TcpLen: 32 TCP Options (3) => NOP NOP TS: 13065 14788526 [Snort log] [\*\*] [102:1:1] spp\_http\_decode: ISS Unicode attack detected [\*\*] 09/05-02:40:54.333607 0:0:C:46:5C:D1 -> 0:E0:1E:8E:31:71 type:0x800 len:0x71 61.183.107.135:1448 -> 130.216.191.38:80 TCP TTL:42 TOS:0x0 ID:4241 IpLen:20 DgmLen:99 DF \*\*\*AP\*\*\* Seq: 0xBD202F05 Ack: 0x6EEAE331 Win: 0x5A00 TcpLen: 20 [Snort log]**  [\*\*] [102:1:1] spp http decode: ISS Unicode attack detected [\*\*] **09/05-02:40:54.550329 0:0:C:46:5C:D1 -> 0:E0:1E:8E:31:71 type:0x800 len:0x7D 61.183.107.135:1455 -> 130.216.191.45:80 TCP TTL:42 TOS:0x0 ID:4248 IpLen:20 DgmLen:111 DF \*\*\*AP\*\*\* Seq: 0xBD257B1D Ack: 0xE72BA754 Win: 0x5A00 TcpLen: 32 TCP Options (3) => NOP NOP TS: 13067 256051526 [Snort log]**  [\*\*] [102:1:1] spp http decode: ISS Unicode attack detected [\*\*] **09/05-02:40:54.573106 0:0:C:46:5C:D1 -> 0:E0:1E:8E:31:71 type:0x800 len:0x7D 61.183.107.135:1460 -> 130.216.191.50:80 TCP TTL:42 TOS:0x0 ID:4250 IpLen:20 DgmLen:111 DF TCP Options (3) => NOP NOP TS: 13067 0 [Snort log]** 

**packet dump:**

**S. Org/Archives/intrusions/maggle1621.html**<br> **O1** 09:03:24 +12100 (NZST)<br>
rempt from<br>
tempt from<br>
tempt from<br>
tempt from<br>
tempt from<br>
tempt from<br>
tempt from<br>
and the spoofed:<br> **POCT 80**<br>
port 80, thus a 3-way handshake is and the source address cannot be spoofed. 133.186.155.192 -> 127.0.0.1 80/tcp GET /scripts/cmd.exe HTTP/1.0 [\*\*] spp http decode: ISS Unicode attack detected [\*\*] **09/05-02:40:54.333607 0:0:C:46:5C:D1 -> 0:E0:1E:8E:31:71 type:0x800 len:0x71 61.183.107.135:1448 -> 130.216.191.38:80 TCP TTL:42 TOS:0x0 ID:4241 IpLen:20 DgmLen:99 DF \*\*\*AP\*\*\* Seq: 0xBD202F05 Ack: 0x6EEAE331 Win: 0x5A00 TcpLen: 20 47 45 54 20 2F 73 63 72 69 70 74 73 2F 2E 2E 25 GET /scripts/..% 63 31 25 31 63 2E 2E 2F 77 69 6E 6E 74 2F 73 79 c1%1c../winnt/sy 73 74 65 6D 33 32 2F 63 6D 64 2E 65 78 65 20 48 stem32/cmd.exe H 54 54 50 2F 31 2E 30 0D 0A 0D 0A TTP/1.0.... 1. Source of Trace. http://www.incidents.org/archives/intrusions/msg01621.html Date: Wed, 5 Sep 2001 09:03:24 +1200 (NZST)**  From: Russell Fulton <r.fulton@xxxxxxxxxxxxxx> **Subject: Exploit attempt from 2. Detect was generated by: Snort plugin spp\_http\_decode 3. Probability the source address was spoofed: Http works over TCP port 80, thus a 3-way handshake is established 4. Description of attack: We see a scan of servers on TCP port 80 associated to http. The snort alert refers to a flaw in the Microsoft IIS Unicode translation described by the Internet Security Systems (ISS) at http://xforce.iss.net/alerts/advise68.php Unicode is a standard providing a identifiers for every character in every language to facilitate uniform computer representation of the characters used all over the world, see http://www.unicode.org The vulnerability of the IIS consists of the fact that (the unpatched) IIS doesn't decode overlong Unicode representations until after path checking and allows a directory transversal attack, see http://www.securityfocus.com/archive/1/140091 While the obvious directory transversal http://www.victim.com/../../winnt/system32/cmd.exe doesn't work because IIS strips off "../..", the unpatched IIS doesn't recognize the equivalent Unicode representation "..%C1%1C.." as directory transversal and allows so the attacker to execute commands. This vulnerability has been categorized as CAN-2000-0884. 5. Attack mechanism: The basic attack mechanism has already been described under 4 and is also explained at http://www.8thlayer.org/unicode.html From there, we take one example to illustrate the dangers of the vulnerability: http://www.target.site/scripts/..%c0%af../winnt/system32/newcmd.exe?/c +echo+you+be+ultra+hacked+>+..\wwwroot\index.htm It is remarkable that the representation of the "/" character varies from one character set to another, in the above line it is "%c0%af" and not "..%C1%1C..". The question is whether the traces above show an attack or something else. We see TCP packets logged of length "len:0x71" and "len:0x7D", unfortunately, only the contents of one of the smaller packets is printed. The dumped packet contains GET /scripts/..%c1%1c../winnt/system32/cmd.exe HTTP/1.0... which doesn't do anything malicious. By doing research on the web, I found the (French) web site http://www.hsc.fr/ressources/outils/idswakeup/ describing a utility performing IDS tests like the following: Such a utility could be easily modified to execute also the above command. For a complete analysis, I would need the packet dumps of the larger packets. At this point, I would suppose that someone is testing the IDS, or perhaps trying to find out whether an IDS is installed. (I realize that the command "HTTP/1.0..." could also be used to trigger an error message and to**

ve targeting:<br>Ne targeting:<br>New a scan, or as discussed, an IDS test. This<br>pecifically at our network, however, we don't have eviden<br>pt targeted at one of the machines.<br>Server probe)<br>enduced at one of the machines.<br>These i System Countermeasures: 4 (not enough infos, I assume that IIS is patched) Key fingerprint = AF19 FA27 2F94 998D FDB5 DE3D F8B5 06E4 A169 4E46 **Jun 13 13:24:52 66.96.216.175:3365 -> a.b.c.51:111 SYN \*\*\*\*\*\*S\* obtain the version banner of IIS. However, I think that this possibility is not very likely as the attacker wouldn't need to use an exploit to obtain this information.) 6. Correlations: I don't know of any traces showing the same "harmless" commands. I have already pointed out the possibility of an IDS test. There have been a lot of Unicode attacks that can be found by searching the web. A complete write-up on Unicode together with the backgate kit can be found at the SANS page http://www.incidents.org/react/unicode.php 7. Evidence of active targeting: We see something like a scan, or as discussed, an IDS test. This might be targeted specifically at our network, however, we don't have evidence of an exploit attempt targeted at one of the machines. 8. Severity: Criticality: 4 (Web server probe) Lethality: 3-5 (not enough infos, depends whether the logs contain malicious packets that would allow to obtain control over the machine) Network counter measures: 3-4 ( not enough infos, but at least IDS is in place) This gives a severity of 0-2, for a clear rating, more information is needed. 9. Defensive recommendation: The Unicode bug has been completely fixed, refer to the following Microsoft security bulletin for the patch http://www.microsoft.com/technet/treeview/default.asp?url=/technet/security/bulletin/ms00- 057.asp 10. Multiple choice test question: In the packet dump shown below, what is the significance of the content represented by the ASCII characters "..%c1%1c.."? Exhibit: 09/05-02:40:54.333607 0:0:C:46:5C:D1 -> 0:E0:1E:8E:31:71 type:0x800 len:0x71 61.183.107.135:1448 -> 130.216.191.38:80 TCP TTL:42 TOS:0x0 ID:4241 IpLen:20 DgmLen:99 DF \*\*\*AP\*\*\* Seq: 0xBD202F05 Ack: 0x6EEAE331 Win: 0x5A00 TcpLen: 20 47 45 54 20 2F 73 63 72 69 70 74 73 2F 2E 2E 25 GET /scripts/..% 63 31 25 31 63 2E 2E 2F 77 69 6E 6E 74 2F 73 79 c1%1c../winnt/sy 73 74 65 6D 33 32 2F 63 6D 64 2E 65 78 65 20 48 stem32/cmd.exe H 54 54 50 2F 31 2E 30 0D 0A 0D 0A TTP/1.0.... a)Packets containing the characters "..%c1%1c.." circumvent the detection by the snort IDS, because snort can't speak Unicode. b)The characters "..%c1%1c.." allowed to change a directory on an unpatched IIS. c)The characters "..%c1%1c.." are the Unicode encoding of "69", the signature of the "Woodstock-virus". d)The characters "..%c1%1c.." generate a buffer overflow in the Apache web server and allow the attacker to gain root privileges. B Answer: B The unpatched IIS (4.0 and 5.0) doesn't recognize the Unicode representation "..%C1%1C.." of "../.." as directory transversal and allows so the attacker to execute commands. Network Detect #3 - Portmap scan with immediately following attack attempt Jun 13 13:24:54 66.96.216.175:4159 -> a.b.c.59:111 SYN \*\*\*\*\*\*S\* Jun 13 13:24:54 66.96.216.175:4162 -> a.b.c.62:111 SYN \*\*\*\*\*\*S\* Jun 13 13:24:56 66.96.216.175:760 -> a.b.c.62:111 UDP Jun 13 13:24:57 66.96.216.175:4180 -> a.b.c.80:111 SYN \*\*\*\*\*\*S\*** 

ined from the incidents.org archive page<br>
s.org/archives/intrusions/msg00817.html<br>
001 12:43:30 -0400<br>
catagoxxxxxxxxx<br>
001 probes (part #1)<br>
catagoxxxxxxxxx<br>
001 probes (part #1)<br>
and system logs.<br>
source address was spoo assignment 3 in this report. Other correlations include **Jun 13 13:24:54 66.96.216.175:4205 -> a.b.c.105:111 SYN \*\*\*\*\*\*S\* Jun 13 13:24:57 66.96.216.175:4252 -> a.b.c.152:111 SYN \*\*\*\*\*\*S\* Jun 13 13:24:54 66.96.216.175:4292 -> a.b.c.192:111 SYN \*\*\*\*\*\*S\* Jun 13 13:24:54 66.96.216.175:4301 -> a.b.c.201:111 SYN \*\*\*\*\*\*S\* Jun 13 13:24:54 66.96.216.175:4309 -> a.b.c.209:111 SYN \*\*\*\*\*\*S\* Jun 13 13:24:54 66.96.216.175:4312 -> a.b.c.212:111 SYN \*\*\*\*\*\*S\* (snip, not all scan traces shown, refer to URL below) Jun 13 13:24:56 hosth portmap[1879]: connect from 66.96.216.175 to getport(status): request from unauthorized host Jun 13 13:24:56 hosth snort: RPC portmap request rstatd: 66.96.216.175:760 -> a.b.c.62:111 1. Source of Trace. This trace was obtained from the incidents.org archive page http://www.incidents.org/archives/intrusions/msg00817.html Date: Thu, 14 Jun 2001 12:43:30 -0400 From: Laurie Zirkle <lat@xxxxxxxxxx> Subject: June 13, 2001 probes (part #1) 2. Detect was generated by: Snort (scan report) and system logs. 3. Probability the source address was spoofed: Zero, because the scanner watches the replies from his SYN scan. Once he has discovered the potentially vulnerable machine a.b.c.62:111, he immediately tries to connect to connect to statd. 4. Description of attack: As of the date of this report, RPC weaknesses are the number 3 among the SANS Top Ten Most Critical Security Threats (http://www.sans.org/topten.htm). The portmap daemon manages RPC requests, in this case one to the stat daemon. We look at the log message Jun 13 13:24:56 hosth portmap[1879]: connect from 66.96.216.175 to getport(status): request from unauthorized host Normally, the "getport(status)" call causes the statd-server (a network status monitor) to start listening on a socket, the corresponding port number is returned by portmapper to the client that should then connect to this port in order to send or receive file data. With respect to the scans before, it is clear that here, this is an attack in order to exploit one of several known vulnerabilities of statd, for the most recent one CAN-2000-0666 see http://cve.mitre.org/cgi-bin/cvename.cgi?name=CAN-2000-0666 for others, see the links on the SANS Top Ten page. In the current case, the attacker fails because a secure portmapper is installed which recognizes that the attacker is not authorized for a remote connect to statd and logs the event. 5. Attack mechanism: If the attacker succeeds to connect to statd, he can gain root privileges on the system. By supplying crafted queries to the server, he can trick the server into executing them as commands. Since the server runs with root privileges, the host running this server can be compromised. As an example, see the description of an exploit for the vulnerability CAN-2000-0666 on http://www.cert.org/advisories/CA-2000-17.html and in the bugtraq archives, e.g. at http://security-archive.merton.ox.ac.uk/bugtraq-200007/0209.html 6. Correlations: Portmap attacks occur very frequently, see also the traces I analyzed for http://www.incidents.org/archives/intrusions/msg01060.html Date: Mon, 16 Jul 2001 07:24:54 -0400 From: Laurie Zirkle <lat@xxxxxxxxxx> Subject: July 14, 2001 probes and**

**Reading The Tot and Sans Institute 2008**<br> **Reading Experimentalled**)<br> **EVERT:** 2 (the firewall doesn't block access to port 111)<br> **EVERT:** 2 (the firewall doesn't block access to port 111)<br> **CVERT:** <br> **CONDING INSTITE 200** Jun 7 18:51:08 sparky kernel: Packet log: input DENY ppp0 PROTO=1 **http://www.incidents.org/archives/intrusions/msg01210.html Date: Mon, 30 Jul 2001 11:40:13 -0400 From: Laurie Zirkle <lat@xxxxxxxxxx> Subject: July 28, 2001 probes (part 1) 7. Evidence of active targeting: The exploit attempt is clearly targeted at the host identified to be possibly vulnerable from the preceding scan. 8. Severity: Criticality: 2 (I assume that a.b.c.62 is a user desktop) Lethality: 5 (attacker can gain root access) System Countermeasures: 4 (secure portmapper installed) Network counter measures: 2 (the firewall doesn't block access to port 111) This gives a severity of 1. 9. Defensive recommendation: Blocking port 111 from external access on the firewall has been recommended by SANS, see http://www.sans.org/newlook/resources/IDFAQ/blocking.htm For Solaris operating systems, also the high ports 32770, 32771,... have to be blocked. 10. Multiple choice test question: In the traces of the SYN scan shown below, which is the service that the attacker is looking for? Exhibit: Jun 13 13:24:54 66.96.216.175:4205 -> a.b.c.105:111 SYN \*\*\*\*\*\*S\* Jun 13 13:24:57 66.96.216.175:4252 -> a.b.c.152:111 SYN \*\*\*\*\*\*S\* Jun 13 13:24:54 66.96.216.175:4292 -> a.b.c.192:111 SYN \*\*\*\*\*\*S\* Jun 13 13:24:54 66.96.216.175:4301 -> a.b.c.201:111 SYN \*\*\*\*\*\*S\* Jun 13 13:24:54 66.96.216.175:4309 -> a.b.c.209:111 SYN \*\*\*\*\*\*S\* Jun 13 13:24:54 66.96.216.175:4312 -> a.b.c.212:111 SYN \*\*\*\*\*\*S\* a)FTP. b)RPCbind. c)SNMP. d)Back Orifice B Answer: B RPCbind (portmapper) is listening on TCP port 111. Network Detect #4 - Large Pings for MTU discovery Jun 7 18:46:56 sparky kernel: Packet log: input DENY ppp0 PROTO=1 32.97.170.150:8 12.82.133.172:0 L=1500 S=0x00 I=12295 F=0x4000 T=244 (#45) Jun 7 18:46:57 sparky kernel: Packet log: input DENY ppp0 PROTO=1 32.97.170.137:8 12.82.133.172:0 L=1500 S=0x00 I=8574 F=0x4000 T=244 (#45) Jun 7 18:46:59 sparky kernel: Packet log: input DENY ppp0 PROTO=1 32.97.170.149:8 12.82.133.172:0 L=1500 S=0x00 I=33637 F=0x4000 T=244 (#45) Jun 7 18:47:13 sparky kernel: Packet log: input DENY ppp0 PROTO=1 32.97.170.149:8 12.82.133.172:0 L=1500 S=0x00 I=37030 F=0x4000 T=244 (#45) Jun 7 18:47:30 sparky kernel: Packet log: input DENY ppp0 PROTO=1 32.97.170.150:8 12.82.133.172:0 L=1500 S=0x00 I=16241 F=0x4000 T=244 (#45) Jun 7 18:47:38 sparky kernel: Packet log: input DENY ppp0 PROTO=1 32.97.170.137:8 12.82.133.172:0 L=1500 S=0x00 I=13455 F=0x4000 T=244 (#45) Jun 7 18:47:42 sparky kernel: Packet log: input DENY ppp0 PROTO=1 32.97.170.149:8 12.82.133.172:0 L=1500 S=0x00 I=40763 F=0x4000 T=244 (#45) Jun 7 18:51:07 sparky kernel: Packet log: input DENY ppp0 PROTO=1 32.97.170.150:8 12.82.133.172:0 L=1500 S=0x00 I=39684 F=0x4000 T=244 (#45) 32.97.170.149:8 12.82.133.172:0 L=1500 S=0x00 I=65323 F=0x4000 T=244 (#45)**

**06/07-18:46:56.327073 32.97.170.150 -> 12.82.133.172 ICMP TTL:244 TOS:0x0 ID:12295 IpLen:20 DgmLen:1500 DF**

**© SANS Institute 2000 - 2002, Author retains full rights.** Key fingerprint = AF19 FA27 2F94 998D FDB5 DE3D F8B5 06E4 A169 4E46 **00 00 00 00 00 00 00 00 00 00 00 00 00 00 00 00 ................** certain vulnerable systems. The infamous Ping O' Death is one example. **Type:8 Code:0 ID:0 Seq:0 ECHO 00 00 00 00 00 00 00 00 00 00 00 00 00 00 00 00 ................ 00 00 00 00 00 00 00 00 00 00 00 00 00 00 00 00 ................ 00 00 00 00 00 00 00 00 00 00 00 00 00 00 00 00 ................ 00 00 00 00 00 00 00 00 00 00 00 00 00 00 00 00 ................ 00 00 00 00 00 00 00 00 00 00 00 00 00 00 00 00 ................ 00 00 00 00 00 00 00 00 00 00 00 00 00 00 00 00 ................ 00 00 00 00 00 00 00 00 00 00 00 00 00 00 00 00 ................ 00 00..... <snip> continue to fill each of 3 packets to 1500 bytes snort: 06/07-18:46:57.277134 32.97.170.137 -> 12.82.133.172 ICMP TTL:244 TOS:0x0 ID:8574 IpLen:20 DgmLen:1500 DF Type:8 Code:0 ID:0 Seq:0 ECHO 00 00 00 00 00 00 00 00 00 00 00 00 00 00 00 00 ................ 00 00 00 00 00 00 00 00 00 00 00 00 00 00 00 00 ................ 00 00 00 00 00 00 00 00 00 00 00 00 00 00 00 00 ................ 00 00 00 00 00 00 00 00 00 00 00 00 00 00 00 00 ................ 00 00 00 00 00 00 00 00 00 00 00 00 00 00 00 00 ................ 00 00 00 00 00 00 00 00 00 00 00 00 00 00 00 00 ................ 00 00 00 00.... <snip> continue to fill each of 4 packets to 1500 bytes snort: 06/07-18:46:59.657435 32.97.170.149 -> 12.82.133.172 ICMP TTL:244 TOS:0x0 ID:33637 IpLen:20 DgmLen:1500 DF Type:8 Code:0 ID:0 Seq:0 ECHO 00 00 00 00 00 00 00 00 00 00 00 00 00 00 00 00 ................ 00 00 00 00 00 00 00 00 00 00 00 00 00 00 00 00 ................ 00 00 00 00 00 00 00 00 00 00 00 00 00 00 00 00 ................ 00 00 00 00 00 00 00 00 00 00 00 00 00 00 00 00 ................ 00 00 00 00 00 00 00 00 00 00 00 00 00 00 00 00 ................ 00 00 00 00 00 00 00 00 00 00 00 00 00 00 00 00 ................ 00 00 00 00 00 00 00 00 00 00 00 00 00 00 00 00 ................ 00 00 00 00 00 00 00 00 00 00 00 00 00 00 00 00 ................ 00 00... <snip> continue to fill each of 4 packets to 1500 bytes 1. Source of Trace. This trace was obtained from the incidents.org archive page http://www.incidents.org/archives/intrusions/msg00698.html Date: Sat, 09 Jun 2001 08:17:39 -0700**  From: John Sage <jsage@xxxxxxxxxxxxxxx **Subject: 06/07/01 probes at FinchHaven: Big pings 2. Detect was generated by: Linux IPChains and snort. 3. Probability the source address was spoofed: The ICMP message type 8, code 0, is an echo request. If the sender wants the reply, the source address cannot spoofed. 4. Description of attack: We receive large ping packets on a modem that are denied by IPChains and logged by snort. Maliciously formed pings can be used to crash However, this is absolutely not the case in our case. The packets have a size of 1500, the usual MTU of Ethernet and the DF (don't fragment bit) set. One gets immediately the idea that we see actually not an attack but an MTU discovery.**

correlations) states that finding the MTU<br>
found at<br>
s.org/archives/intrusions/msg00720.html<br>
001.03:35:1-0700<br>
001.03:35:1-0700<br>
Of Marc BayerKohler<br>
(or BayerKohler Fadditions)<br>
of Marc BayerKohler<br>
read starting with th http://www.sans.org/giactc/gcia.htm 9. Defensive recommendation:<br> **9. Defensive recommendation: 5. Attack mechanism: 32.97.170.150 pings 12.82.133.172 with a large packet of size 1500 with DF bit in order to find out the MTU of the connection between them. Either 12.82.133.172 replies to the echo request, in this case the MTU is at least 1500. If no reply is received by 32.97.170.150, or the ICMP error message "fragmentation needed but DF flag set" is received, the MTU is smaller than 1500. To discover the MTU of a connection is beneficial because it prevents unnecessary fragmentation of the IP datagrams in transit. In the IPChains logs, we see 32.97.170.150 repeating the pings over several minutes because the firewall at 12.82.133.172 drops the echo requests. John Sage (see the correlations) states that finding the MTU "is fairly common from AIX machines." 6. Correlations: Correlations can be found at http://www.incidents.org/archives/intrusions/msg00720.html Date: Mon, 11 Jun 2001 09:35:51 -0700 From: John Sage <jsage@xxxxxxxxxxxxxx> Subject: Re: 06/07/01 probes at FinchHaven: Big pings the GCIA practical of Marc Bayerkohler and the complete thread starting with the post http://www.incidents.org/archives/intrusions/msg01568.html Date: Thu, 30 Aug 2001 00:56:08 -0400**  From: Chris Brenton <cbrenton@xxxxxxxxxxx> **Subject: Weird Type 8 stuff [\*\*] MISC Large ICMP Packet [\*\*] 06/08-15:11:42.610845 129.33.225.36 -> xxx.xxx.xxx.2 ICMP TTL:239 TOS:0x0 ID:62655 IpLen:20 DgmLen:1500 DF Type:8 Code:0 ID:0 Seq:0 ECHO 00 00 00 00 00 00 00 00 00 00 00 00 00 00 00 00 ................ 00 00 00 00 00 00 00 00 00 00 00 00 00 00 00 00 ................ 00 00 00 00 00 00 00 00 00 00 00 00 00 00 00 00 ................ 00 00 00 00 00 00 00 00 00 00 00 00 00 00 00 00 ................ 00 00 00 00 00 00 00 00 00 00 00 00 00 00 00 00 ................ [\*\*] MISC Large ICMP Packet [\*\*]** 06/08-14:32:14.976177 162.75.1.14 -> xxx.xxx.xxx.2 **ICMP TTL:243 TOS:0x0 ID:9793 IpLen:20 DgmLen:1496 DF Type:8 Code:0 ID:0 Seq:0 ECHO 00 00 00 00 00 00 00 00 00 00 00 00 00 00 00 00 ................ 00 00 00 00 00 00 00 00 00 00 00 00 00 00 00 00 ................ 00 00 00 00 00 00 00 00 00 00 00 00 00 00 00 00 ................ 00 00 00 00 00 00 00 00 00 00 00 00 00 00 00 00 ................ 00 00 00 00 00 00 00 00 00 00 00 00 00 00 00 00 ................ 00 00 00 00 00 00 00 00 00 00 00 00 00 00 00 00 ................ 7. Evidence of active targeting: The ping is directed at 12.82.133.172, that's active, but probably not malicious targeting. 8. Severity: Criticality: 2 (host on PPP link) Lethality: 1 (false alarm, not an attack) System Countermeasures: 4 (IPChains, snort, probably well patched) Network counter measures: 1 (probably, the ISP doesn't have firewall, etc) This gives a severity of -2. ICMP traffic can not only be used for attacks but also for reconnaissance, see e.g. the paper "ICMP Usage In Scanning" by Ofir Arkin, at http://www.sys-security.com/archive/papers/ICMP\_Usage\_v3.0.pdf For this reason, it is generally advisable to block most of the ICMP traffic at the firewall, in fact, all apart from the ICMP** 

ce 0.<br>
th 1500.<br>
th are a TCP sequence number, and TOS=0 and ICMP=0 are<br>
he respective fields. However, for a simple echo<br>
am is quite big. It is not necessarily malicious, as<br>
cover the MTU of a connection.<br>
Scan for comp **error message "fragmentation needed but DF flag set", see e.g. http://www.faqs.org/faqs/computer-security/most-common-qs/section-18.html 10. Multiple choice test question: In the ICMP echo request dumped below, which of the following fields is the most "suspicious" one and could be a reason to inspect the packet? Exhibit: 06/07-18:46:56.327073 32.97.170.150 -> 12.82.133.172 ICMP TTL:244 TOS:0x0 ID:12295 IpLen:20 DgmLen:1500 DF Type:8 Code:0 ID:0 Seq:0 ECHO a)The TCP Sequence number 0. b)The ICMP code 0. c)The Type Of Service 0. d)The Datagram Length 1500. D Answer: D ICMP traffic doesn't have a TCP sequence number, and TOS=0 and ICMP=0 are common values for the respective fields. However, for a simple echo request, the datagram is quite big. It is not necessarily malicious, as it can serve to discover the MTU of a connection. Network Detect - #5 Scan for compromised systems on TCP port 24452 Jun 9 08:52:06 hosth /kernel: Connection attempt to TCP a.b.c.62:24452 from 200.23.66.65:24452 Jun 9 08:56:11 hostmf /kernel: Connection attempt to TCP a.b.f.167:24452 from 200.23.66.65:24452 Jun 9 08:52:06 200.23.66.65:24452 -> a.b.c.4:24452 SYN \*\*\*\*\*\*S\* Jun 9 08:52:06 200.23.66.65:24452 -> a.b.c.9:24452 SYN \*\*\*\*\*\*S\* Jun 9 08:52:06 200.23.66.65:24452 -> a.b.c.33:24452 SYN \*\*\*\*\*\*S\* Jun 9 08:52:06 200.23.66.65:24452 -> a.b.c.62:24452 SYN \*\*\*\*\*\*S\* Jun 9 08:52:06 200.23.66.65:24452 -> a.b.c.101:24452 SYN \*\*\*\*\*\*S\* Jun 9 08:52:06 200.23.66.65:24452 -> a.b.c.121:24452 SYN \*\*\*\*\*\*S\* Jun 9 08:52:06 200.23.66.65:24452 -> a.b.c.182:24452 SYN \*\*\*\*\*\*S\* Jun 9 08:52:06 200.23.66.65:24452 -> a.b.c.209:24452 SYN \*\*\*\*\*\*S\* Jun 9 08:52:06 200.23.66.65:24452 -> a.b.c.212:24452 SYN \*\*\*\*\*\*S\* Jun 9 08:52:07 200.23.66.65:24452 -> a.b.d.233:24452 SYN \*\*\*\*\*\*S\* Jun 9 08:52:07 200.23.66.65:24452 -> a.b.e.25:24452 SYN \*\*\*\*\*\*S\* Jun 9 08:52:07 200.23.66.65:24452 -> a.b.e.42:24452 SYN \*\*\*\*\*\*S\* Jun 9 08:52:07 200.23.66.65:24452 -> a.b.e.48:24452 SYN \*\*\*\*\*\*S\* Jun 9 08:52:07 200.23.66.65:24452 -> a.b.e.79:24452 SYN \*\*\*\*\*\*S\* Jun 9 08:52:07 200.23.66.65:24452 -> a.b.e.100:24452 SYN \*\*\*\*\*\*S\* Jun 9 08:52:07 200.23.66.65:24452 -> a.b.e.101:24452 SYN \*\*\*\*\*\*S\* Jun 9 08:52:08 200.23.66.65:24452 -> a.b.e.128:24452 SYN \*\*\*\*\*\*S\* Jun 9 08:52:08 200.23.66.65:24452 -> a.b.e.229:24452 SYN \*\*\*\*\*\*S\* Jun 9 08:52:08 200.23.66.65:24452 -> a.b.e.238:24452 SYN \*\*\*\*\*\*S\* Jun 9 08:52:08 200.23.66.65:24452 -> a.b.f.37:24452 SYN \*\*\*\*\*\*S\* Jun 9 08:52:08 200.23.66.65:24452 -> a.b.f.190:24452 SYN \*\*\*\*\*\*S\* Jun 9 08:52:08 200.23.66.65:24452 -> a.b.f.192:24452 SYN \*\*\*\*\*\*S\* 1. Source of Trace.**

**This trace was obtained from the incidents.org archive page http://www.incidents.org/archives/intrusions/msg00713.html Date: Sun, 10 Jun 2001 21:19:00 -0400 From: Laurie Zirkle <lat@xxxxxxxxxx> Subject: June 9, 2001 probes (part #1)** 

2. Detect was generated by: **Snort and system logs.**

**3. Probability the source address was spoofed: Zero, because the SYN scanner needs a response.**

(*Marnel: Connection attempt to TCP a.b.f.167:24452*<br>
er.com/archives/3/165/1999/9/0/2672764/<br>
er.com/archives/3/165/1999/9/0/2672764/<br>
er.com/archives/3/165/1999/9/0/2672764/<br>
eage the FreeBSD-3.2 ined has a "-1" flag whi also connections to invalid ports can be logged.  $\texttt{allowed.}$ **4. Description of attack: The TCP port 24452 is not assigned as can be checked at http://www.iana.org/assignments/port-numbers This makes one immediately suspicious about a backdoor installed at that port. From the time stamps that can be seen in the traces, it is clear that the scan is automated. There are speculations about a worm, see the URLs given as correlations. However, I haven't seen these speculations being confirmed at the time of writing this report. We see two log messages: Jun 9 08:52:06 hosth /kernel: Connection attempt to TCP a.b.c.62:24452 from 200.23.66.65:24452 Jun 9 08:56:11 hostmf /kernel: Connection attempt to TCP a.b.f.167:24452 from 200.23.66.65:24452 By doing research on the web, I found the following URL http://www.geocrawler.com/archives/3/165/1999/9/0/2672764/ producing logs in the same format. According to this page, the FreeBSD-3.2 inetd has a "-l" flag which logs all connection attempts, regardless of whether they are allowed, or denied. With the additional commands sysctl -w net.inet.udp.log\_in\_vain=1 sysctl -w net.inet.tcp.log\_in\_vain=1 5. Attack mechanism: With some research on the web, I found the following page describing a sophisticated system compromise, see http://www.rvglug.org/pipermail/rvglug/2001-February/000436.html The attacker modified /etc/xinitd.conf by adding a root /bin/sh on TCP port24452. Anybody connecting on this port can execute commands with root privileges. 6. Correlations: A more stealthy SYN/FIN scan on TCP port 24452 for compromised systems is shown at the URL http://www.incidents.org/archives/intrusions/msg00540.html [\*\*] SCAN-SYN FIN [\*\*] 03/09-15:22:06.846446 64.208.150.130:24452 -> 10.1.120.75:24452 TCP TTL:27 TOS:0x0 ID:39426 \*\*S\*F\*\*\* Seq: 0x37EE05EC Ack: 0x490B5266 Win: 0x404 Another trace, this time a SYN scan like in our logs, is shown at http://www.incidents.org/archives/intrusions/msg00747.html 7. Evidence of active targeting: This is a noisy SYN scan not targeted at a particular machine. From the timestamps it is clear that we see an automated scan, for example by a script. 8. Severity: Criticality: 2 (if there is a backdoor, it is probably at a user's desktop) Lethality: 5 (attacker can become root, if backdoor is found) System Countermeasures: 3 (we assume that Network counter measures: 2 (firewall doesn't block access to this port) This gives a severity of 9. Defensive recommendation: Check for processes running on port 24452, for example with the "lsof" command. In case you find a backdoor installed, proceed according to the SANS guide "Incident Handling Step by Step: Unix Trojan Programs", http://www.incidents.org/react/trojan.php Generally, it is advisable to block traffic to "strange" ports per default at a firewall, for example by denying everything that is not explicitly allowed. 10. Multiple choice test question: An IDS sensor logs scans of the ports listed below. Which of these**

**ports is probably NOT associated to trojan activity but used by certain operating systems for regular services?**

lyze This" Scenario<br>
sive a security evaluation on the basis of 5 days of<br>
blueshing of Maryland, Baltimore County.<br>
Das been obtained from the data page<br>
control and MIDS Handler, Andy Johnston<br>
control and MIDS Handler, of the CCS Security Officer and NIDS Handler, Andy Johnston - detection of fingerprint attempts in scan logs by unusual TCP flags **a)Port 24452. b)Port 27374. c)Port 31337. d)Port 32770. D Answer: D. The Sun Solaris portmapper not only listens on the well known port 111, but also on a high port greater or equal to 32770. A backdoor placed at port 24452 was described in the above analysis, port 27374 is infamous for the Sub7 trojan, and the "ELEET" port 31337 is prominent for Back Orifice. Assignment 3 - "Analyze This" Scenario -------------------------------------- In the following, I give a security evaluation on the basis of 5 days of snort logs from the University of Maryland, Baltimore County. The snort log data has been obtained from the data page http://www.research.umbc.edu/~andy/ Further information on the layout of the IDS and the sensors collecting the data has been taken from a presentation given by the CCS Junior Security Officer, Robin Anderson http://userpages.umbc.edu/~robin/Presentations/Snort/Snort\_FINAL.ppt According to the presentation, sensors and analysis boxes are separated and both automatically administrated by cron scripts. Two types of sensors are in place: A short term sensor is collecting data in intervals of 15 minutes and forwarding them to an analysis station that processes the data immediately. It generates alert data files and logs also selected packets with their full header as "out\_of\_spec" (OOS). A long term sensor collects scan data in intervals of a day, these logs are processed by an analysis station that sends emails with a summary to the security officers. The data sets I have investigated are from June 29 to July 3, 2001. The files used for my analysis are the 5 Snort Alert Reports "alert.010629",...,"alert.010703" containing alert logs in the "snort -A fast" output format and reports from the spp\_portscan plugin, the 5 Snort Scan reports "scans.010629",...,"scans.010703" containing details about UDP and TCP scans of the network, and finally the 5 Snort "out\_of\_spec" (OOS) data sets "oos\_Jun.29.2001",...,"oos\_Jul.3.2001" containing the full headers of selected packets of interest. A sample overview of the three different log formats is given in the appendix. Only the OOS data is small enough to be investigated directly by a human, the alert and the scan logs are together of a size of approximately 42 MB. For data parsing and data inspection, I developed a perl script starting from the work of Chris Kuethe, GCIA. My script process\_scanalert.pl is substantially enhanced and has the following features: - simultaneous parsing of alert and scan logs possible with correlation between the files - list of occurring attack/scan types sorted by frequency - list of targets sorted by frequency - list containing only those targets that have been fingerprinted - detection of target addresses that are multicast/broadcast addresses - list of attackers sorted by frequency - list of fingerprinting attackers - detection of spoofed source addresses (10.\*, 172.16-31.\*., 192.168.\*)**

- **summary of snort spp\_portscan plugin alerts**
- **list of scanned TCP ports, with marked fingerprints sorted by frequency**
- **list of scanned UDP ports sorted by frequency**
- **separate list of destination ports occurring in alert files,**
- **also sorted by [\*\*] attack signature [\*\*]**
- **list of attack-target pairs sorted by frequency**
- **list of paired communications, for example: 151.21.227.249-MY.NET.137.31 \*\*\* <- 3 \*\*\* -> 1 \*\*\***

**My script is given in the appendix.**

**Apart from using the script on whole data sets, it is also possible to use it on selected parts of the data. For example, the command line cat alerts | grep -i 'trojan' | process\_scanalert.pl -v > output does a data analysis uniquely on all alerts of the form [\*\*] Possible trojan server activity [\*\*].**

**For quick data browsing together with easy ARIN whois lookup of IP addresses, I also used SnortSnarf version 010821.1 on the alert logs. (http://www.silicondefense.com/software/snortsnarf/index.htm)**

useless for correlations between scan and alert logs. **Some aspects of SnortSnarf need still to be fixed, for example, I had to substitute MY.NET by digits like 10.10 in order to allow SnortSnarf to parse the data. Also, SnortSnarf wasn't able to read scan logs and was therefore** 

i 'trojan' | process scanalert. Pl - v > output<br> **S** uniquely on all alerts of the form<br>
nserver activity [\*\*].<br>
nserver activity [\*\*].<br>
are free with easy ARIN whois lookup of PP addresses<br>
sing together with easy ARIN wh **The following part of this report is structured as follows: In the next section, we give an analysis of the alert log files. Secondly, an analysis of the scan logs is given and then a description of the treatment of the OOS data. Finally, a summary of the analysis is given. For each type of alert or other incident, I investigate the packets sent by the concerned systems on MY.NET for indications of a possible compromise. I resolve attacker IP addresses on ARIN if this seems appropriate and give defensive recommendations. I think that it is easier for an incident handler, if I list registration information about external source addresses in the analysis report of the attack they participate instead of displaying them in a separate table. The same holds for lists of possible compromises and defensive recommendations. I indicate if a host is concerned by several attacks and thus the defensive measures have to take account of several incidents.**

**1.Attack/Scan alerts prioritized by number of occurrences**

29 connect to 515 from inside **298 118870 UDP SRC and DST outside network 15201 Possible trojan server activity 4977 High port 65535 tcp - possible Red Worm - traffic 3029 Spp\_portscan detect 1648 External RPC call 1646 connect to 515 from outside 1053 Watchlist 000220 IL-ISDNNET-990517 467 SMB Name Wildcard 301 Queso fingerprint 271 SYN-FIN scan! 220 WinGate 1080 Attempt 124 Port 55850 tcp - Possible myserver activity - ref. 010313-1 118 Watchlist 000222 NET-NCFC 75 NMAP TCP ping! 66 Null scan! 58 TCP SRC and DST outside network 40 High port 65535 UDP - possible Red Worm - traffic 33 SUNRPC highport access! 24 Russia Dynamo - SANS Flash 28-jul-00 8 Attempted Sun RPC high port access 3 Back Orifice 2 STATDX UDP attack 1 TCP SMTP Source Port traffic** 

**1 ICMP SRC and DST outside network 1 Tiny Fragments - Possible Hostile Activity**

**Many of these attacks have been seen before, compare e.g. with the work of Byron Thatcher, March 2001 available from http://www.sans.org/giactc/gcia.htm The most remarkable difference in our data sets is perhaps that we note significantly more trojan server activity. Using the link analysis feature of my analysis script to identify two-sided communications, I can identify a significant number of suspicious hosts on MY.NET that need to be checked or supervised for possible compromises.** 

**Analysis of the attack alerts in detail:**

from Yahoo and was sent to class D multicast addresses. **\*UDP SRC and DST outside network These packets were sent to the following destination ports: 53 (DNS), 137(NetBIOS nbtstat), 138(NetBIOS master browser), and 5779. The port 5779 was unknown to me, moreover, 103758 occurrences were logged, 87% of all alerts of this kind. Research on the source addresses and inspection of the target addresses showed that most of the traffic came Among the remaining detects, those coming from the reserved private address space 192.168.\* and 172.16.\* called my attention. However, an inspection of the logs revealed that this was probably related to ordinary name resolution traffic 07/01-14:30:25.212260 [\*\*] UDP SRC and DST outside network [\*\*] 192.168.0.102:137 -> 162.129.20.10:53 07/02-12:50:42.143742 [\*\*] UDP SRC and DST outside network [\*\*] 172.16.25.169:137 -> 172.16.3.101:137**

**Apparently, the site uses NAT. As a conclusion, the packet logging should not alert on source addresses from the private address space in use to avoid false alarms. Also, I would ask to verify that filtering of the incoming packets on these addresses is in place in order to avoid spoofing. Further, a firewall has to block all NetBIOS requests from the outside.**

**S.**<br> **S.**<br> **Exide network**<br> **S.min** to the following<br> **S.108**), 139(NetBIOS master brows<br> **S.779** was unknown to me, moreover, 103758 occurrences were<br> **Alternative of this kind. Research on the source addresses**<br> **Altern** only effective for the SubSeven trojan but can also be applied to other **\*Possible trojan server activity A lot of ports are associated to alerts of this kind, I will not display them all. 85% of all detects were associated to TCP destination port 27374 which is heavily used by the SubSeven v2.1 Windows trojan, for information see e.g. the corresponding CERT advisory http://www.cert.org/incident\_notes/IN-2001-07.html As an example, I show the proceeding for this case, the other cases of trojan activity can be treated similarly. The most active scanner was 24.159.128.162 (Charter Communications) with 306 scans of the form 07/02-19:49:42.521287 [\*\*] Possible trojan server activity [\*\*] 24.159.128.162:3601 -> MY.NET.111.52:27374 07/02-19:49:42.532642 [\*\*] Possible trojan server activity [\*\*] 24.159.128.162:3603 -> MY.NET.111.54:27374 07/02-19:49:43.577797 [\*\*] Possible trojan server activity [\*\*] 24.159.128.162:3607 -> MY.NET.111.58:27374 for the trojan. Badly enough, some hosts like the following one are responding: 07/02-19:49:43.577842 [\*\*] Possible trojan server activity [\*\*] MY.NET.111.58:27374 -> 24.159.128.162:3607 This machine is possibly infected, as a typical reaction of the SubSeven trojan is to report his presence when triggered by a packet to its port. A good strategy for trojan detection is therefore to look for machines engaging in two-sided communication with others. This link analysis is not alerts. From processing all trojan alerts with our script and looking for machines exchanging packets in both directions with others, we obtain the following, unfortunately extremely long, list of 614 possibly compromised hosts that need to be checked. In addition to possibly installing the necessary patches, it might be reasonable to block trojan ports on the** 

**firewall for both incoming and outgoing traffic, and perhaps some fine-tune the snort rules in order to reduce the number of false positives. The list of possibly compromised host in the subnet MY.NET consists of:**

22, 53.210, 53.206, 53.220, 53.194, 53.174, 53.167, 53.157, 53.165, 53.14, 213, 213, 19.7, 5.65, 5.16, 5.1, 5.77, 5.65, 5.14, 5.40, 5.31, 5.31, 5.31, 5.31, 5.31, 5.31, 5.31, 5.31, 5.31, 5.31, 5.31, 5.31, 5.31, 5.31, 5.31, Key fingerprint = AF19 FA27 2F94 998D FDB5 DE3D F8B5 06E4 A169 4E46 **222.129, 222.125, 222.113, 222.105, 221.249, 221.245, 221.241, 221.201, 219.1,**  141.229, 140.191, 140.151, 140.143, 140.134, 14.2, 139.69, 139.29, 139.24, **99.61, 99.60, 99.53, 99.52, 99.46, 99.42, 99.230, 99.187, 99.174, 99.171, 99.169, 99.165, 99.161, 99.159, 98.121, 97.249, 97.248, 97.246, 97.244, 97.241, 97.240, 97.239, 97.237, 97.230, 97.228, 97.220, 97.212, 97.207, 97.204, 97.182, 97.170, 97.164, 85.62, 75.82, 75.223, 75.220, 75.216, 75.207, 75.196, 75.158, 75.144, 75.135, 75.126, 75.118, 75.114, 75.110, 7.121, 68.11, 68.1, 60.63, 60.59, 60.55, 60.51, 60.39, 60.38, 60.22, 60.14, 60.1, 54.1, 53.98, 53.90, 53.86, 53.75, 53.70, 53.58, 53.54, 53.50, 53.47, 53.43, 53.39, 53.34, 53.226, 53.222, 53.210, 53.206, 53.202, 53.198, 53.174, 53.167, 53.159, 53.155, 53.151, 53.150, 53.147, 53.143, 53.139, 53.135, 53.131, 53.122, 53.114, 53.110, 53.107, 53.103, 53.1, 5.77, 5.65, 5.41, 5.40, 5.38, 5.36, 5.16, 5.13, 5.121, 5.109, 5.104, 5.1, 27.1, 253.10, 232.49, 230.69, 230.61, 230.45, 230.41, 230.37, 230.29, 230.25, 230.173, 230.169, 230.161, 230.153, 230.149, 230.137, 230.117, 230.109, 227.81, 227.77, 227.65, 227.53, 227.193, 227.189, 227.185, 227.181, 227.173, 227.169, 227.137, 227.129, 226.201, 224.97, 224.49, 224.45, 224.41, 224.37, 224.29, 224.185, 224.181, 224.17, 224.133, 224.121, 224.105, 224.101, 222.97, 222.85, 222.81, 222.77, 222.69, 222.45, 222.33, 222.29, 222.25, 222.245, 222.241, 222.229, 222.197, 222.177, 222.173, 222.17, 222.157, 217.98, 217.89, 217.73, 217.69, 217.62, 217.57, 217.50, 217.45, 217.33, 217.141, 217.134, 217.133, 217.130, 217.109, 217.106, 216.97, 216.73, 216.5, 216.33, 216.25, 216.169, 216.165, 216.161, 216.157, 216.149, 216.145, 216.141, 216.129, 216.125, 216.117, 216.113, 215.77, 215.73, 215.69, 215.65, 215.57, 215.49, 215.45, 215.37, 215.249, 215.241, 215.233, 215.221, 215.217, 215.213, 215.205, 215.117, 214.65, 214.57, 214.53, 214.213, 214.201, 214.197, 214.189, 214.185, 214.177, 214.165, 214.153, 214.125, 214.121, 214.105, 213.97, 213.45, 213.41, 213.33, 213.25, 213.241, 213.237, 213.229, 213.221, 213.217, 213.209, 213.193, 213.185, 213.181, 213.161, 213.153, 213.145, 213.137, 213.133, 213.129, 213.113, 213.109, 212.69, 212.41, 212.37, 212.213, 212.165, 212.149, 212.145, 212.137, 212.125, 212.117, 212.113, 212.109, 212.101, 21.9, 21.81, 21.77, 21.5, 21.49, 21.41, 21.32, 21.28, 21.20, 21.16, 21.1, 209.77, 209.73, 209.61, 209.57, 209.41, 209.37, 209.181, 209.173, 209.169, 209.161, 209.133, 209.125, 209.117, 208.53, 208.49, 208.41, 208.133, 208.13, 208.125, 208.121, 208.117, 208.109, 207.253, 207.249, 207.245, 207.241, 207.237, 207.193, 207.185, 207.173, 206.85, 206.69, 206.53, 206.49, 206.33, 206.29, 206.21, 206.17, 206.157, 206.153, 206.149, 206.145, 206.141, 206.129, 206.109, 206.105, 205.97, 205.93, 205.77, 205.65, 205.5, 205.49, 205.41, 205.37, 205.241, 205.233, 205.105, 205.101, 204.205, 204.197, 203.85, 203.81, 203.69, 203.61, 203.57, 203.5, 203.49, 203.41, 203.189, 203.185, 203.173, 203.161, 203.153, 203.145, 203.141, 203.133, 203.13, 203.125, 200.97, 200.35, 200.180, 200.171, 200.169, 200.167, 200.165, 200.163, 200.161, 200.159, 200.157, 200.155, 200.153, 200.151, 200.149, 200.146, 200.144, 200.142, 200.140, 200.138, 200.134, 200.132, 200.130, 2.203, 195.23, 185.66, 184.42, 184.39, 182.93, 182.92, 182.237, 182.136, 182.121, 182.108, 181.37, 181.33, 180.192, 180.185, 18.25, 18.21, 179.86, 179.82, 179.79, 179.78, 179.70, 179.67, 179.54, 165.162, 165.126, 163.99, 163.42, 163.22, 163.107, 163.103, 162.98, 162.83, 162.81, 162.70, 162.51, 162.49, 162.39, 162.35, 162.242, 162.235, 162.231, 162.226, 162.127, 162.123, 162.119, 162.117, 162.108, 162.104, 162.100, 157.5, 157.49, 157.4, 157.241, 157.216, 157.212, 157.204, 157.176, 156.124, 156.121, 153.45, 153.237, 153.209, 153.205, 153.201, 153.197, 153.196, 153.188, 153.177, 153.161, 153.157, 153.145, 153.141, 153.137, 153.125, 153.116, 152.48, 152.248, 152.216, 152.185, 152.181, 152.173, 152.172, 152.17, 152.169, 152.16, 152.157, 152.149, 152.144, 152.109, 151.98, 151.79, 151.75, 151.71, 151.190, 150.98, 150.54, 150.42, 150.38, 150.2, 150.127, 150.119, 15.72, 15.69, 146.21, 146.17, 146.16, 145.91, 145.90, 145.88, 145.85, 145.84, 145.82, 145.53, 145.246, 145.227, 145.223, 145.211, 145.179, 145.178, 145.171, 145.155, 145.154, 145.1, 144.25, 143.238, 143.154, 143.147, 139.229, 139.121, 138.59, 138.51, 138.46, 138.30, 138.14, 138.10, 137.1, 130.86, 130.187, 130.162, 130.127, 130.123, 130.122, 130.11, 121.26, 120.28, 120.1, 116.47, 116.28, 115.95, 115.51, 115.31, 112.25, 112.24, 112.20, 111.91, 111.78, 111.75, 111.69, 111.58, 111.21, 111.195, 111.185, 111.174, 111.173, 111.166, 111.161, 111.152, 111.145, 111.143, 111.139, 111.130, 111.116,** 

**111.114, 111.111, 109.9, 109.17, 109.16, 109.13, 106.69, 106.4, 106.228, 106.200, 106.20, 106.192, 106.188, 106.149, 106.126, 106.1, 105.204, 105.189, 105.185, 105.120, 104.213, 104.208, 104.200, 104.128, 104.117, 104.105, 100.84, 100.73, 100.65, 100.57, 100.56, 100.52, 100.45, 100.32, 100.227, 100.224, 100.214, 100.201, 100.180, 100.172, 100.165, 100.120, 100.1, 10.87, 10.83, 10.79, 10.59, 10.15**

SMTP connections are to an address in the Netherlands and MIT. **\*High port 65535 tcp - possible Red Worm - traffic We see 4977 alerts for the Adore (originally: Red) Worm, not to be confused with Code Red. Information on this Linux Worm can be found at http://www.sans.org/y2k/adore.htm The top source for this alert was 192.207.123.2 (Philips Laboratories) with 4918 alerts from 09:59:05 to 10:04:46 on June 29 connecting to MY.NET.99.51 on port 23. My guess would be that someone from the university was at Philips and tried to connect home via telnet. More suspicious is traffic to port 25 SMTP, as the Adore worm v.02 is known to send emails in order to announce the infection of a machine. 06/29-19:30:34.861744 [\*\*] High port 65535 tcp - possible Red Worm traffic [\*\*] MY.NET.253.24:65535 -> 195.121.6.51:25 07/01-19:31:00.295100 [\*\*] High port 65535 tcp - possible Red Worm traffic [\*\*] MY.NET.253.24:65535 -> 18.7.21.83:25 This is is suspicious, I would investigate this host or at least observe it for more activity of this kind. Furthermore, link analysis shows a two-sided connection between 38.202.60.19 and MY.NET.253.52, this host needs also to be looked at. It could also be worth to block port 65535 at the firewall.**

**\*Output from the portscan module will be treated together with the scan logs**

this alert was 192.207.123.2 (Philips Laboratories)<br>con 09:59:05 to 10:04:46 on June 29 connecting<br>port 23. My quees would be that someone from the universi<br>port 23. My quees would be that someone from the universi<br>trief t **\*External calls to portmapper tcp/udp 111 should generally be blocked at the firewall, because of a number of well documented vulnerabilities associated to RPC services, see e.g. http://www.cert.org/incident\_notes/IN-2001-01.html http://www.cert.org/advisories/CA-2001-05.html http://www.cert.org/advisories/CA-2000-17.html As of the date of this report, RPC weaknesses are the number 3 among the SANS Top Ten Most Critical Securit Threats (http://www.sans.org/topten.htm). Blocking port 111 has been recommended by SANS, see http://www.sans.org/newlook/resources/IDFAQ/blocking.htm The top scanner with 433 alerts on July 1 is 211.23.6.234, the company CHTD, Chunghwa Telecom Co.,Ltd. from Taiwan. This server tried also a STATDX UDP attack on MY.NET.6.15 has been reported of attempted connection to port 515, see http://www.incidents.org/archives/intrusions/msg00960.html Such a behavior could be a good reason to put the machine on a black list, denying at the firewall by default every connection from it.**

alerts0629\_0703:06/30-10:39:03.237615 [\*\*] connect to 515 from outside [\*\*] **\*connect to 515 from outside and inside The BSD lpd printing service called LPRng using printer port tcp 515 has a well known recent vulnerability http://www.kb.cert.org/vuls/id/382365 which is exploited for example by the Red Hat Linux Ramen worm. A documentation on Ramen together with instructions for detection and removal can be found at http://www.sans.org/y2k/ramen.htm The most suspicious traffic of this kind were three alerts of the form alerts0629\_0703:06/29-01:41:54.127208 [\*\*] connect to 515 from outside [\*\*] 255.255.255.255:31337 -> MY.NET.134.110:515 and 9 packets to broadcast addresses like the following 150.183.110.179:1140 -> MY.NET.134.0:515 The first thing to say is that the firewall should block spoofed source addresses like 255.255.255.255. Secondly, it would be advisable to block also broadcast attempts from the outside. Furthermore, it is again possible to shun the most persistent scanners**

*x*. org/George Bakos.html<br> *R. com/sans/idic-practical/<br>
ecom/sans/idic-practical/<br>
is kind was for example seen at<br>
is kind was for example seen at<br>
is kind was for example seen at<br>
f this traffic as being associated to* The port 137 is used by NetBIOS nbtstat. In order to avoid network \*WinGate 1080 Attempt<br>WinGate is a proxy that could be abused to hide the identity of an attacker, **like 150.183.110.179 (Korea Institute of Science and Technology). The following systems on MY.NET tried to connect to external 515 ports and should therefore be investigated on the presence of the worm: 100.234, 179.78, and 219.42. \*Watchlist 000220 IL-ISDNNET-990517 and Watchlist 000222 NET-NCFC These are alerts on connections from hosts infamous for suspicious activities, the first list contains addresses from Israel, the second one addresses belonging to the Computer Network Center Chinese Academy of Sciences. Similar traffic has been observed by Bakos and Zeltser, see http://ouah.bsdjeunz.org/George\_Bakos.html http://www.zeltser.com/sans/idic-practical/ Among the ports observed in the communications was the most prominent TCP port 1214. Traffic of this kind was for example seen at http://www.incidents.org/archives/intrusions/msg00527.html An interpretation of this traffic as being associated to the "KaZaA" filesharing program has been given at http://www.incidents.org/archives/intrusions/msg00530.html \*SMB Name Wildcard reconnaissance, or exploits like the 911 worm (http://www.cert.org/incident\_notes/IN-2000-03.html), it should be blocked by the firewall. \*Queso fingerprint Generally, systems trying a fingerprint reconnaissance should be put on a watchlist and further connections should be logged and investigated. A typical queso fingerprint can be seen at http://www.whitehats.com/cgi/arachNIDS/Show?\_id=ids29&view=research However, the alert rule on these fingerprints in the file RULES.SAMPLE of the snort software alert tcp any any -> 192.168.1.0/24 any (msg:"Queso fingerprint";flags: S12;) states quite general characteristics, namely the TCP flags: S12. The number of false positives can be quite high, see http://www.whitehats.com/cgi/arachNIDS/Show?\_id=ids29&view=event The top host triggering these alerts is 199.183.24.194 (Red Hat Software). These strange alerts have the form 06/29-03:17:13.082973 [\*\*] Queso fingerprint [\*\*] 199.183.24.194:49498 -> MY.NET.253.42:25 06/29-03:53:52.142546 [\*\*] Queso fingerprint [\*\*] 199.183.24.194:58557 -> MY.NET.253.42:25 06/29-03:56:49.232870 [\*\*] Queso fingerprint [\*\*] 199.183.24.194:60028 -> MY.NET.253.41:25 06/29-05:10:09.454394 [\*\*] Queso fingerprint [\*\*] 199.183.24.194:51954 -> MY.NET.253.43:25 06/29-05:19:39.838918 [\*\*] Queso fingerprint [\*\*] 199.183.24.194:55902 -> MY.NET.253.43:25 (... not all traces shown, 138 alerts, 3 destination hosts.) This is not exactly a scan as only three destinations are involved. Below, I inspect the OOS data in order to decide whether this activity is malicious. My conclusion will be that the alerts above are false positives. \*SYN-FIN scan! These scans were considered to be stealthy, as some IDS seemed to get confused by the SF flags set together. Today, this isn't true anymore. Scans will be discussed thoroughly when the scan logs are investigated. \*WinGate 1080 Attempt so they keep looking for it. Further information on this kind of probe can be found for example at http://www.whitehats.com/info/IDS175 Firewalls that are able to distinguish between connections initiated from the**

**inside and connections initiated from the outside can be configured to block reconnaissance traffic from the outside to the proxy.** 

**\*Port 55850 tcp - Possible myserver activity - ref. 010313-1 Due to the reference 010313, I examined the alert file of March 13. However, TCP port 55850 didn't occur in this file. Unfortunately, the corresponding OOS data for this day was no longer available for inspection. By research on the internet, I found the following page http://archives.neohapsis.com/archives/incidents/2000-10/0136.html about the MyServer DDoS Agent at UDP (not TCP!) port 55850. In essence, I am confused by this snort alert need more information to handle these detect. I see three two-sided communications involving hosts of my network, this would be my point to start, once that I have confirmed that this alert makes sense. The concerned hosts are MY.NET.217.154, MY.NET.253.52, and MY.NET.5.29.**

207.238.101.253 (Business Internet, Inc.) doing a scan with 30 detects **\*NMAP TCP ping! NMAP is a stealthy OS fingerprinting and reconnaissance tool that is documented at http://www.insecure.org/nmap/ We see several reconnaissance pings, the most active scanner is over the whole period of five days investigated. Further connections from scanners like this one should be monitored for further correlations and attempts of exploits.**

**\*Null scan**

. I see three two-sided communications involving<br>., this would be my point to start, once that I have<br>alert nakes sense. The concerned hosts are<br>NET.255.52, and NY.NET.5.29.<br>at<br>...org/mmap/<br>is a semi-multiply and recommais **Another stealthy scan using crafted packets with no TCP flags set. Most prominent is a slow scan from 213.66.109.65 (Telia Network services ISP) directed at MY.NET.217.130, a server reported already above of suspicious trojan activity associated to port 27374. From the traces below, it appears as if the traces could be also related to gnutella file sharing (port 6346). In essence, this host needs definitely to be looked at. 07/01-08:20:41.428158 [\*\*] Null scan! [\*\*] 213.66.109.65:3400 -> MY.NET.217.130:6346 07/01-17:16:44.410608 [\*\*] Null scan! [\*\*] 213.66.109.65:4065 -> MY.NET.217.130:6346 (not all traces printed...) Traces like the above are posted at http://www.sans.org/y2k/052000.htm more information about gnutella is given at http://www.sans.org/y2k/gnutella.htm**

**\*TCP SRC and DST outside network These traces seem mostly to be related to gnutella traffic. We see 37 instances of the form 07/03-19:45:33.226183 [\*\*] TCP SRC and DST outside network [\*\*] 24.180.140.132:6346 -> 213.122.166.185:21979 It is well known that gnutella clients can spoof their source address, see http://www.sans.org/y2k/gnutella.htm It is likely, that we see an example of this kind of traffic here. By filtering outgoing traffic from MY.NET and dropping all connections that do not have a valid source address within MY.NET, we should be able to make this kind of traffic disappear. Also, snort rules could perhaps be adjusted to ignore this kind of traffic.**

with 207.65.152.69 and 195.179.0.30. It should be checked for possible **\*High port 65535 udp - possible Red Worm - traffic The Red Worm has been explained above, Link analysis shows the host MY.NET.70.242 involved in two-sided communications compromise.** 

**\*Attempted Sun RPC high port access As stated in the SANS ID FAQ, http://www.sans.org/newlook/resources/IDFAQ/blocking.htm**

Chigh port access, 5 Windsta 1808 Attempt<br>
2. Binack orifice, 1 SUNRPC highport access,<br>
erver activity) thus seeming to be a valuable target.<br>
NS Flash 28-jul-00<br>
title, traffic of this kind has first occurred<br>
title, tra By now, machines should be patched against this trojan. (CVE entries: CVE-1999-0018, CVE-1999-0019) **Solaris 2.x portmapper listens not only on TCP port 111, and UDP port 111, but also on a port greater than 32770. Thus, the vulnerabilities exploitable for port 111 described above could also exploited via the port 32771 registered in our locks. One solution is to filter for such ports on the firewall, another is the installation of a secure portmapper. Refer to the cited SANS page for details. \*SUNRPC highport access! In the alert files, 33 SUNRPC highport accesses are logged, to the hosts MY.NET.217.6, MY.NET.60.39, and MY.NET.1.6. Each of them could be possibly compromised and needs to be checked. In particular, MY.NET.60.39 is associated to 6 different alert signatures (8 Attempted Sun RPC high port access, 5 WinGate 1080 Attempt, 3 Queso fingerprint, 3 Back Orifice, 1 SUNRPC highport access, 1 Possible trojan server activity) thus seeming to be a valuable target. \*Russia Dynamo - SANS Flash 28-jul-00 As indicated by the title, traffic of this kind has first occurred last year and refers to trojan-compromised Windows machines sending large amounts of data to a Russian IP address (194.87.6.X). The original flash is available at http://archives.neohapsis.com/archives/sans/2000/0068.html However, we see two-sided traffic between MY.NET.104.111 and 194.87.6.201 and also between MY.NET.182.120 and 194.87.6.229. Therefore, I recommend checking MY.NET.104.111 and MY.NET.182.120. \*Back Orifice Port 31337 ("ELEET") is quite an infamous port for back doors, used by, among others, the trojan Back Orifice. This trojan is well known and documented, see for example http://www.networkice.com/advice/Phauna/RATs/Back\_Orifice/default.htm One of the most popular techniques is to use an infected computer for reconnaissance on others ("Bouncing"), see e.g. http://www.networkice.com/advice/Underground/Hacking/Methods/Technical/Bounce/default.htm Looking at the traces on our network, this appears to be the case The host 207.41.14.11 (US Courts, NETBLK-SPRINT-CF290E-1) is running several probes clearly targeted against one of our hosts, MY.NET.60.39. We show only selected ones: 07/03-14:26:06.894016 [\*\*] SUNRPC highport access! [\*\*] 207.41.14.11:40809 -> MY.NET.60.39:32771 07/03-14:28:17.630340 [\*\*] Attempted Sun RPC high port access [\*\*] 207.41.14.11:1755 -> MY.NET.60.39:32771 07/03-14:31:32.863038 [\*\*] Back Orifice [\*\*] 207.41.14.11:1765 -> MY.NET.60.39:31337 07/03-14:31:59.231822 [\*\*] Back Orifice [\*\*] 207.41.14.11:1755 -> MY.NET.60.39:31337 07/03-14:32:10.369533 [\*\*] Attempted Sun RPC high port access [\*\*] 207.41.14.11:1765 -> MY.NET.60.39:32771 07/03-15:00:12.364831 [\*\*] WinGate 1080 Attempt [\*\*] 207.41.14.11:48644 -> MY.NET.60.38:1080 07/03-15:01:42.643866 [\*\*] Back Orifice [\*\*] 207.41.14.11:3697 -> MY.NET.60.39:31337 Apart from observing carefully MY.NET.60.39 for possible infections, I would contact the responsible for 207.41.14.11 and ask him to check his computer. \*STATDX UDP attack A well known input validation problem in rpc.statd is documented by CERT, see http://www.cert.org/advisories/CA-2000-17.html Two attackers try to exploit this on MY.NET.6.15, see the logs below and the remarks on the external calls to portmapper tcp/udp 111 above. 07/01-09:00:37.454441 [\*\*] STATDX UDP attack [\*\*] 211.23.6.234:835 -> MY.NET.6.15:32776 06/30-12:17:02.627140 [\*\*] External RPC call [\*\*] 210.90.168.5:3217 ->**

Would suggest to contact someone at 207.88.135.158<br>
Corporation), in particular because only processes<br>
be configured to use ports below 1024.<br>
Urisde network<br>
or destination address of the following ICMP packet<br>
64 [\*\*] I on MY.NET is crafting ICMP packets. This could be prevented by blocking flag bits set. They are reported by the spp\_portscan module as stealth scans. **MY.NET.6.15:111 06/30-12:17:02.869023 [\*\*] STATDX UDP attack [\*\*] 210.90.168.5:836 -> MY.NET.6.15:32776 MY.NET.6.15 needs to be checked for a possible compromise. \*TCP SMTP Source Port traffic The following packet triggered the alert because TCP port 25 is usually only used for mailing. 07/03-11:16:43.255384 [\*\*] TCP SMTP Source Port traffic [\*\*] 207.88.135.158:25 -> MY.NET.5.73:807 The destination port 807 is clearly suspicious, however, I have no explanation for this packet. I would suggest to contact someone at 207.88.135.158 (Concentric Network Corporation), in particular because only processes running as root can be configured to use ports below 1024. \*ICMP SRC and DST outside network Neither IP source nor destination address of the following ICMP packet belong to MY.NET. 06/29-22:52:03.053264 [\*\*] ICMP SRC and DST outside network [\*\*] 172.128.115.252 -> 24.0.217.198 The question is, why they are seen on MY.NET. One explanation is that someone outgoing traffic not originating from MY.NET. \*Tiny Fragments - Possible Hostile Activity Tiny fragments are a clear indication of packet craft and can be used to crash IP stacks or to circumvent payload inspection by firewalls that don't reassemble IP datagrams before inspection. We see only one packet on our network. 06/30-15:03:17.324734 [\*\*] Tiny Fragments - Possible Hostile Activity [\*\*] 202.39.78.125 -> MY.NET.98.144 A reasonable threshold for triggering this kind of alert together with further alerts of this kind is given at http://archives.neohapsis.com/archives/snort/2000-05/0103.html Snort has a preprocessor "defrag" that handles fragmented IP datagrams, see http://www.snort.org/docs/faq.html#1.5 It should be installed. 2. Scan logs prioritized by number of occurrences 192203 SYN \*\*S\*\*\*\*\* 150324 UDP 301 SYN (non-standard flags) 275 SYNFIN (SF flags) 93 INVALIDACK (ACK set, not 'normal', no SPAU or FULLXMAS) 84 NOACK (A flag is missing) 70 NULL (none of SFRPAU) 33 UNKNOWN (unusual combinations of flags, see spp\_portscan.c) 26 VECNA (one of the following combinations: P, U, PU, FP, FU) 10 XMAS (FPU flags) 6 FULLXMAS (SFRPAU flags) 5 FIN (F flag) 2 SPAU (SPAU flags) 2 NMAPID (SFPU flags) Snort goes through several steps in order to classify a scan, this process can be seen from the inspection of the file 'spp\_portscan.c' in the snort distribution (available from http://www.snort.org/). Standard TCP SYN \*\*S\*\*\*\*\* scans and UDP scans are by far the most common types of scans. All other scans are TCP scans with particular combinations of We don't list all encountered combinations of flag bits, but certainly a lot of the 256 possible pattern were actually seen. Special combinations of TCP flags can be used for fingerprinting, or to circumvent detection by an IDS, therefore, special attention should be payed to them. On the other hand, it is**

**dangerous to simply ignore standard SYN \*\*S\*\*\*\*\* scans just because they are not considered stealthy. With everybody paying attention to special TCP flags and slow scans, it appears almost as the safest bet to launch a quick SYN \*\*S\*\*\*\*\* scan and getting ignored because of the overwhelming amount of traffic.** 

**At first, we list the top ten attackers and the top ten targets. Afterwards, we give the same information for those attacks using TCP fingerprinting. Finally, we list the most popular UDP/TCP address ports, and we show also the most popular TCP destination ports for stealth scans.**

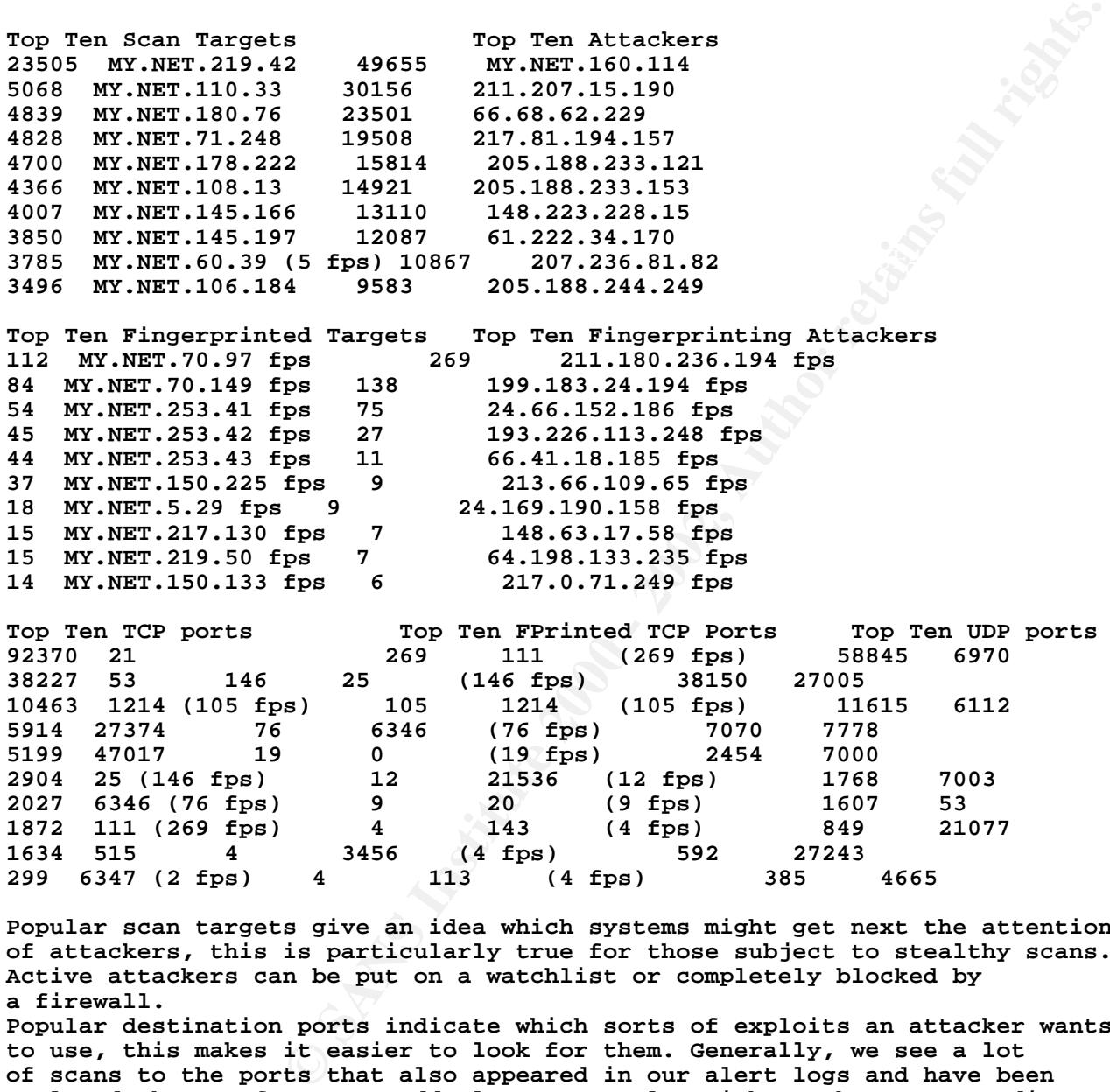

**1872 111 (269 fps) 4 143 (4 fps) 849 21077 1634 515 4 3456 (4 fps) 592 27243 299 6347 (2 fps) 4 113 (4 fps) 385 4665 Popular scan targets give an idea which systems might get next the attention**

**of attackers, this is particularly true for those subject to stealthy scans. Active attackers can be put on a watchlist or completely blocked by a firewall.**

in the analysis of the watchlist detects above.<br>- **in the analysis of the watchlist detects above. Popular destination ports indicate which sorts of exploits an attacker wants to use, this makes it easier to look for them. Generally, we see a lot of scans to the ports that also appeared in our alert logs and have been analyzed above. If a port suddenly gets popular without the corresponding vulnerability being published e.g. to bugtraq, it is perhaps advisable to block it at the firewall. TCP port 1214 has a lot of scans associated to it, and I am not completely convinced that all of this is related to the KaZaA filesharing program, as was given as a possible explanation** 

**Looking at the top attackers, we see MY.NET.160.114 sending UDP packets from UDP port 777. The corresponding TCP port 777 is associated to the "Undetected" trojan, and I would strongly advise to check this system for a possible compromise. If we apply link analysis to the scan logs, we see MY.NET.98.144 in two-sided communication with 15 other hosts, where 11**

**© SANS Institute 2000 - 2002, Author retains full rights.** "connect to 515 from outside and inside" alerts. **are from 62.27.42.\*. I would suppose that some kind of server is running on MY.NET.98.144 and check it for possible backdoors. The other host involved in heavy two-sided communication with 66.68.62.229 (Roadrunner Southwest) is MY.NET.219.42. Looking at the scan logs, I see on July 1 the host MY.NET.219.42 starting an exhaustive port scan on 66.68.62.229 Jul 1 12:39:15 MY.NET.219.42:4879 -> 66.68.62.229:569 SYN \*\*S\*\*\*\*\* Jul 1 12:39:15 MY.NET.219.42:4884 -> 66.68.62.229:1379 SYN \*\*S\*\*\*\*\* Jul 1 12:39:15 MY.NET.219.42:4885 -> 66.68.62.229:438 SYN \*\*S\*\*\*\*\* Jul 1 12:39:15 MY.NET.219.42:4887 -> 66.68.62.229:426 SYN \*\*S\*\*\*\*\* Jul 1 12:39:15 MY.NET.219.42:4888 -> 66.68.62.229:578 SYN \*\*S\*\*\*\*\* ...(not all traces shown, 1170 packets) Nine hours later, the revenge comes promptly from 66.68.62.229 scanning back Jul 1 21:20:05 66.68.62.229:63030 -> MY.NET.219.42:1 SYN \*\*S\*\*\*\*\* Jul 1 21:20:05 66.68.62.229:63031 -> MY.NET.219.42:2 SYN \*\*S\*\*\*\*\* Jul 1 21:20:05 66.68.62.229:63032 -> MY.NET.219.42:3 SYN \*\*S\*\*\*\*\* Jul 1 21:20:05 66.68.62.229:63033 -> MY.NET.219.42:4 SYN \*\*S\*\*\*\*\* Jul 1 21:20:05 66.68.62.229:63034 -> MY.NET.219.42:5 SYN \*\*S\*\*\*\*\* ...(not all traces shown, 23501 packets) I would check who was working on MY.NET.129.42, and also check for a backdoor as the same host was also subject to** 

**When I analyzed scan and alert logs together in order to find hidden correlations, I realized that this was not necessary as all scanning activity** had been reliably recorded as summarizing alerts by the spp portscan module. **This is a clear indication that the different sensors 'see' the same packet flow, and that the scan logs give the details to the spp\_portscan alerts.**

**3.Inspection of OOS data for suspicious activity The OOS logs contain the full packet headers of selected events that triggered alerts. For this reason, they can be used in some cases to distinguish between false and true positives. As an example, I investigate the packets coming from Red Hat triggering the Queso fingerprint alerts.**

**=+=+=+=+=+=+=+=+=+=+=+=+=+=+=+=+=+=+=+=+=+=+=+=+=+=+=+=+=+=+=+=+=+ 06/29-01:26:46.348740 199.183.24.194:60628 -> MY.NET.253.41:25 TCP TTL:54 TOS:0x0 ID:61718 DF 21S\*\*\*\*\* Seq: 0x53A51F0B Ack: 0x0 Win: 0x16D0 TCP Options => MSS: 1460 SackOK TS: 327609885 0 EOL EOL EOL EOL** 

**=+=+=+=+=+=+=+=+=+=+=+=+=+=+=+=+=+=+=+=+=+=+=+=+=+=+=+=+=+=+=+=+=+ 06/29-01:31:49.590043 199.183.24.194:35578 -> MY.NET.253.42:25 TCP TTL:54 TOS:0x0 ID:26439 DF 21S\*\*\*\*\* Seq: 0x669E03CB Ack: 0x0 Win: 0x16D0 TCP Options => MSS: 1460 SackOK TS: 327640204 0 EOL EOL EOL EOL** 

**=+=+=+=+=+=+=+=+=+=+=+=+=+=+=+=+=+=+=+=+=+=+=+=+=+=+=+=+=+=+=+=+=+ 06/29-01:48:51.093254 199.183.24.194:39612 -> MY.NET.253.41:25 TCP TTL:54 TOS:0x0 ID:42772 DF 21S\*\*\*\*\* Seq: 0xA77C5491 Ack: 0x0 Win: 0x16D0 TCP Options => MSS: 1460 SackOK TS: 327742341 0 EOL EOL EOL EOL** 

**=+=+=+=+=+=+=+=+=+=+=+=+=+=+=+=+=+=+=+=+=+=+=+=+=+=+=+=+=+=+=+=+=+ 06/29-03:15:27.976400 199.183.24.194:49498 -> MY.NET.253.42:25 TCP TTL:54 TOS:0x0 ID:4056 DF 21S\*\*\*\*\* Seq: 0xEE7BEB0A Ack: 0x0 Win: 0x16D0 TCP Options => MSS: 1460 SackOK TS: 328262866 0 EOL EOL EOL EOL** 

Key fingerprint = AF19 FA27 2F94 998D FDB5 DE3D F8B5 06E4 A169 4E46 **=+=+=+=+=+=+=+=+=+=+=+=+=+=+=+=+=+=+=+=+=+=+=+=+=+=+=+=+=+=+=+=+=+ 06/29-03:32:02.403299 199.183.24.194:53712 -> MY.NET.253.43:25 TCP TTL:54 TOS:0x0 ID:60432 DF 21S\*\*\*\*\* Seq: 0x2D5F8528 Ack: 0x0 Win: 0x16D0 TCP Options => MSS: 1460 SackOK TS: 328362296 0 EOL EOL EOL EOL** 

e craft.<br>
eastination port 25 (SMTP)<br>
packets, I would suppose that we see here<br>
iling list activity with mails being sent<br>
Mr.NET.253.42.<br>
Mr.NET.253.42.<br>
Author is a crydetected complex<br>
surge the web, I found the SANS w signature is given at **East Separature is given at** http://www.arin.net/whois/index.html **bluessed** and **produced** and  $\frac{1}{2}$ **=+=+=+=+=+=+=+=+=+=+=+=+=+=+=+=+=+=+=+=+=+=+=+=+=+=+=+=+=+=+=+=+=+ 06/29-03:52:07.265564 199.183.24.194:58557 -> MY.NET.253.42:25 TCP TTL:54 TOS:0x0 ID:23100 DF 21S\*\*\*\*\* Seq: 0x79A165F3 Ack: 0x0 Win: 0x16D0 TCP Options => MSS: 1460 SackOK TS: 328482767 0 EOL EOL EOL EOL =+=+=+=+=+=+=+=+=+=+=+=+=+=+=+=+=+=+=+=+=+=+=+=+=+=+=+=+=+=+=+=+=+ (more logs of this kind) Investigating these packets, the only non-common thing I can see are the TCP flags 21S\*\*\*\*\*. However, this is not necessarily an indication for packet craft. Looking at the TCP destination port 25 (SMTP) and the time of the packets, I would suppose that we see here actually Red Hat mailing list activity with mails being sent to the mail servers MY.NET.253.41, MY.NET.253.42, and MY.NET.253.43. Doing research on the web, I found the SANS writeup on ECN http://www.incidents.org/detect/ecn.php. With this as a background, I classify the alerts as false positives. I would ask to tune the snort rules appropriately such that the number of false positives is reduced. A possible modification of the "Queso fingerprint" http://www.whitehats.com/cgi/arachNIDS/Show?\_id=ids29&view=signatures There it is suggested to take also the TTL field into account: alert TCP \$EXTERNAL any -> \$INTERNAL any (msg:"IDS29/scan\_probe-Queso Fingerprint attempt"; ttl:>225; flags: S12;) 4. Summary In the previous sections, I have given an analysis of the incidents logged during the period of five days from June 29 to July 3, 2001, at the University of Maryland, Baltimore County. The number of severe incidents was very high and to a large part related to trojan and worm activity. I have identified a large number of possibly compromised host that need immediately to be investigated. Furthermore, I found that the firewall rule set needs to be adjusted such that some possibly vulnerable services are protected from external access. I also indicated several IP source addresses, including those which are obviously spoofed, which should be generally denied at the firewall. Perhaps, a firewall policy "Deny everything that is not explicitly allowed" should be enforced. However, I also found a large number of false alarms given by the IDS. Clearly, the snort rule set has to be tuned and I have given some suggestions during the previous sections. By following my recommendations, it is possible to enhance substantially the security of MY.NET and, as a positive side effect, to reduce the number of alerts given by the IDS. References (for assignment 2 and 3) ---------------------------------- http://advice.networkice.com/advice/Exploits/Ports/default.htm http://archives.neohapsis.com/archives/incidents/2000-10/0136.html http://archives.neohapsis.com/archives/sans/2000/0068.html http://archives.neohapsis.com/archives/snort/2000-05/0103.html http://cve.mitre.org/cgi-bin/cvename.cgi?name=CAN-2000-0666 http://ouah.bsdjeunz.org/George\_Bakos.html http://security-archive.merton.ox.ac.uk/bugtraq-200007/0209.html http://userpages.umbc.edu/~robin/Presentations/Snort/Snort\_FINAL.ppt http://www.8thlayer.org/unicode.html http://www.cert.org/advisories/CA-2000-17.html http://www.cert.org/advisories/CA-2001-05.html http://www.cert.org/incident\_notes/IN-2000-03.html), http://www.cert.org/incident\_notes/IN-2001-01.html** 

**http://www.cert.org/incident\_notes/IN-2001-07.html** 

```
S.org/Archives/intrusions/magio0720.html<br>
S.org/Archives/intrusions/mago0720.html<br>
S.org/Archives/intrusions/mago0817.html<br>
S.org/Archives/intrusions/mago0896.html<br>
S.org/Archives/intrusions/mago0980.html<br>
S.org
http://www.incidents.org/archives/intrusions/msg01621.html \simKey final = AF19 FA27 2F94 9989 FA27 2F94 9989 FA27 2F94 9980 FA27 2F94 9980 FA27 2F94 998D F8B5 06E46 A169 4E<br>Dealership
http://www.cve.mitre.org/cve/ 
http://www.faqs.org/faqs/computer-security/most-common-qs/section-18.html 
http://www.geocrawler.com/archives/3/165/1999/9/0/2672764/ 
http://www.google.com 
http://www.hsc.fr/ressources/outils/idswakeup/ 
http://www.iana.org/assignments/port-numbers 
http://www.incidents.org/archives/intrusions/msg00527.html 
http://www.incidents.org/archives/intrusions/msg00530.html 
http://www.incidents.org/archives/intrusions/msg00540.html 
http://www.incidents.org/archives/intrusions/msg00698.html 
http://www.incidents.org/archives/intrusions/msg00713.html 
http://www.incidents.org/archives/intrusions/msg00720.html 
http://www.incidents.org/archives/intrusions/msg00747.html 
http://www.incidents.org/archives/intrusions/msg00817.html 
http://www.incidents.org/archives/intrusions/msg00960.html 
http://www.incidents.org/archives/intrusions/msg00980.html 
http://www.incidents.org/archives/intrusions/msg01017.html 
http://www.incidents.org/archives/intrusions/msg01020.html 
http://www.incidents.org/archives/intrusions/msg01060.html 
http://www.incidents.org/archives/intrusions/msg01210.html 
http://www.incidents.org/archives/intrusions/msg01568.html 
http://www.incidents.org/detect/ecn.php. 
http://www.incidents.org/react/unicode.php 
http://www.insecure.org/nmap/ 
http://www.kb.cert.org/vuls/id/382365 
http://www.microsoft.com/technet/treeview/default.asp?url=/technet/security/bulletin/ms00-
057.asp 
http://www.networkice.com/advice/Phauna/RATs/Back_Orifice/default.htm 
http://www.networkice.com/advice/Underground/Hacking/Methods/Technical/Bounce/default.htm 
http://www.research.umbc.edu/~andy/ 
http://www.rvglug.org/pipermail/rvglug/2001-February/000436.html 
http://www.sans.org/giactc/gcia.htm 
http://www.sans.org/newlook/resources/IDFAQ/blocking.htm 
http://www.sans.org/topten.htm 
http://www.sans.org/topten.htm). 
http://www.sans.org/y2k/052000.htm 
http://www.sans.org/y2k/adore.htm 
http://www.sans.org/y2k/gnutella.htm 
http://www.sans.org/y2k/ramen.htm 
http://www.satx.rr.com/support/security/computer_ports.html 
http://www.securityfocus.com/archive/1/140091 
http://www.silicondefense.com/software/snortsnarf/index.htm) 
http://www.snort.org/). 
http://www.snort.org/docs/faq.html#1.5 
http://www.sys-security.com/archive/papers/ICMP_Usage_v3.0.pdf 
http://www.unicode.org 
http://www.victim.com/../../winnt/system32/cmd.exe 
http://www.whitehats.com/cgi/arachNIDS/Show?_id=ids29&view=event 
http://www.whitehats.com/cgi/arachNIDS/Show?_id=ids29&view=research 
http://www.whitehats.com/cgi/arachNIDS/Show?_id=ids29&view=signatures 
http://www.whitehats.com/info/IDS175 
http://www.zeltser.com/sans/idic-practical/ 
http://xforce.iss.net/alerts/advise68.php 
Appendix 1 : Samples from the data files for assignment 3:
----------------------------------------------------------
alert.010629:
*********************************************************
                 Snort Alert Report at Sat Jun 30 00:06:59 2001
*********************************************************
```
21.227.249:2166 -> MY.NET.133.21:111 SYN \*\*S\*\*\*\*\*<br> **Common** 20.2001<br>
Actrice epo<br>
code...<br>  $\overline{G}$ <br>  $\overline{G}$ <br>  $\overline{G}$ <br>  $\overline{G}$ <br>  $\overline{G}$ <br>  $\overline{G}$ <br>  $\overline{G}$ <br>  $\overline{G}$ <br>  $\overline{G}$ <br>  $\overline{G}$ <br>  $\overline{G}$ <br>  $\overline{G}$ <br>  $\overline{G}$ <br> TCP TTL:14 TOS:0x0 ID:7936 DF Key fingerprint = AF19 FA27 2F94 998D FDB5 DE3D F8B5 06E4 A169 4E46 **06/29-00:15:17.926017 [\*\*] UDP SRC and DST outside network [\*\*] 134.192.131.107:137 -> 134.192.1.5:53 06/29-00:15:19.429287 [\*\*] UDP SRC and DST outside network [\*\*] 134.192.131.107:137 -> 134.192.1.5:53 scans.010629: \*\*\*\*\*\*\*\*\*\*\*\*\*\*\*\*\*\*\*\*\*\*\*\*\*\*\*\*\*\*\*\*\*\*\*\*\*\*\*\*\*\*\*\*\*\*\*\*\*\*\*\*\*\*\*\*\* Snort Scan Report at Sat Jun 30 00:11:04 2001 \*\*\*\*\*\*\*\*\*\*\*\*\*\*\*\*\*\*\*\*\*\*\*\*\*\*\*\*\*\*\*\*\*\*\*\*\*\*\*\*\*\*\*\*\*\*\*\*\*\*\*\*\*\*\*\*\* Jun 29 00:15:58 151.21.227.249:2441 -> MY.NET.133.215:111 SYN \*\*S\*\*\*\*\* Jun 29 00:15:58 151.21.227.249:2445 -> MY.NET.133.219:111 SYN \*\*S\*\*\*\*\* Jun 29 00:16:00 151.21.227.249:2166 -> MY.NET.133.21:111 SYN \*\*S\*\*\*\*\* oos\_Jun.29.2001: \*\*\*\*\*\*\*\*\*\*\*\*\*\*\*\*\*\*\*\*\*\*\*\*\*\*\*\*\*\*\*\*\*\*\*\*\*\*\*\*\*\*\*\*\*\*\*\*\*\*\*\*\*\*\*\*\* oos\_Jun.29.2001 \*\*\*\*\*\*\*\*\*\*\*\*\*\*\*\*\*\*\*\*\*\*\*\*\*\*\*\*\*\*\*\*\*\*\*\*\*\*\*\*\*\*\*\*\*\*\*\*\*\*\*\*\*\*\*\*\* Initializing Network Interface ep0 snaplen = 68 Entering readback mode.... 06/29-00:04:09.908220 216.211.22.92:32983 -> MY.NET.219.50:1848 \*\*SFRPAU Seq: 0x6972664F Ack: 0x9E1B5EA0 Win: 0xB2D5 TCP Options => NOP NOP TS: 511509506 1852142215 =+=+=+=+=+=+=+=+=+=+=+=+=+=+=+=+=+=+=+=+=+=+=+=+=+=+=+=+=+=+=+=+=+ 06/29-00:12:39.667322 65.0.7.50:33297 -> MY.NET.253.125:80 TCP TTL:49 TOS:0x0 ID:0 DF 21S\*\*\*\*\* Seq: 0x43AD9D61 Ack: 0x0 Win: 0x16D0 TCP Options => MSS: 1460 SackOK TS: 19731182 0 EOL EOL EOL EOL =+=+=+=+=+=+=+=+=+=+=+=+=+=+=+=+=+=+=+=+=+=+=+=+=+=+=+=+=+=+=+=+=+ Appendix 2: A script for snort log file parsing: process\_scanalert.pl --------------------------------------------------------------------- #!/usr/local/bin/perl -ws # # use: process\_scanalert.pl -v -l=1 samplescan.data > analysis.output # unless (defined(\$c)||defined(\$d)||defined(\$o)||defined(\$p)||defined(\$s)||defined(\$t)||defined(\$u) ||defined(\$v)){ print "use the following action flags\n"; print "\t-c \tprint the communicating hosts\n"; print "\t-d \tprint the target hosts\n"; print "\t-f \twatch for fingerprinting attempts\n"; print "\t-o \tprint the attacked/scanned ports\n"; print "\t-p \tprint the attacker/target pair\n"; print "\t-s \tprint the attacking hosts\n"; print "\t-t \tprint the attack type\n"; print "\t-u \tprint summary from spp\_portscan\n"; print "\t-v \tbe verbose and print everything\n"; print "----"; print "\t-l=n\tconnection threshold before printing\n"; exit 1; } if(defined(\$l)){\$thresh=\$l;}else{\$thresh=0;} \$vv=0; #set \$vv=1 for very verbose output for script debugging ############################# # Data parsing and analysis # ############################# while (<>){ #format of scan.YYMMDD**

```
dstrpcrip); Neount the same dest port<br>
p($dstrpcrip); Neount the same scan type<br>
pe); from the same connection direction (IF only)<br>
\# count the same connection direction (IF port)<br>
neount the same connection direction (
      if($scantype !~ /UDP/){++$fpdst_tcp{$dst_port};}
 ++$pair{$pkey}; #count the same connection direction (IP only)
  if(S = ~/^([a-zA-Z]{3}\s+\d{1,2})\s([0-9\:]{8})\s([MYNET0-9\.]+)\:([0-9\w]+)\s\-\>\s([MYNET0-9\.]+
)\:([0-9\w]+)\s(\w+[\w\s\*]*)/){ 
    chomp;
    $date=$1;$time=$2;$src_addr=$3;$src_port=$4;
    $dst_addr=$5;$dst_port=$6;$scantype=$7;
    $pkey = "$src_addr-$dst_addr";
    $pkeyl = "$src_addr:$src_port-$dst_addr:$dst_port";
    ++$asrc{$src_addr}; #count the same source address
    ++$adst{$dst_addr}; #count the same dest address
    if(Sscantype = ~ / UDP)++$pdst_udp{$dst_port};} #count the same dest port
    else{++$pdst_tcp{$dst_port};} 
    ++$type{$scantype}; #count the same scan type
    ++$pair{$pkey}; #count the same connection direction (IP only)
    ++$pairl{$pkeyl}; #count the same connection direction (IP:port)
    #look for OS fingerprint scans
    unless (($scantype =~ /SYN\s\*\*$\*\*\*\*\*/)||($scantype =~ /UDP/)||($scantype =~
/FIN\s\*\*\*F\*\*\*\*/)){ 
      ++$fsrc{$src_addr};
      ++$fdst{$dst_addr};
      ++$fpr{$pkey};
      ++$ftyp{$scantype};}
  }
  #format of alert.YYMMDD
  \text{else} elsif($_ =~ /^[0-9\/]{5}\-[0-9\:\.]{15}\s+\[\*\*\]/){
    #look for portscans
    if(\zeta =~ /portscan/i)\{#we investigate only the summary of the portscans
      if($_ =~ 
/^([0-9\/]{5})\-([0-9\:\.]{15})\s+\[\*\*\]\s+spp_portscan\:\sEnd\sof\sportscan\sfrom\s([MY
NET0-9\.]+)\s+\(TOTAL\sHOSTS\:([0-9]*)\s+TCP\:([0-9]*)\s+UDP\:([0-9]*)\)\s+\[\*\*\]/){ 
 $date=$1;$time=$2;$portscan_dst=$3;
 $nmb_portscanners=$4;$nmb_scanTCPpacks=$5;$nmb_scanUDPpacks=$6;
 ++$type{"Spp_portscan detect"}; 
 $nmb_portscan{$portscan_dst}+=$nmb_portscanners;
 if($nmb_scanTCPpacks != 0){
   $portscan_tcp{$portscan_dst}+=$nmb_scanTCPpacks;}
 if($nmb_scanUDPpacks != 0){
   $portscan_udp{$portscan_dst}+=$nmb_scanUDPpacks;}
      }
      else{if($vv){print"Ignore intermediate output from spp_portscan $_ \n";}}
    }
    #parse 'normal' alerts
    else{ #need (.*?) stingy instead of greedy matching here...
      if($ =~
/^([0-9\/]{5})\-([0-9\:\.]{15})\s+\[\*\*\]\s+(.*?)\s+\[\*\*\]\s([MYNET0-9\.]+)\:([0-9\w]+)
\s\-\>\s([MYNET0-9\.]+)\:([0-9\w]+)/){ 
 $date=$1;$time=$2;$attacktype=$3;$src_addr=$4;$src_port=$5;
 $dst_addr=$6;$dst_port=$7;
 $pkey = "$src_addr-$dst_addr";
 $pkeyl = "$src_addr:$src_port-$dst_addr:$dst_port";
 ++$asrc{$src_addr}; 
 ++$adst{$dst_addr}; 
 ++$pdst{$dst_port}; #cannot distinguish udp/tcp here easily
 if((! defined($portlist{$attacktype}))||
            ($portlist{$attacktype} !~ /$dst_port/)){
   $portlist{$attacktype} .= " $dst_port";}
 ++$type{$attacktype}; 
 ++$pairl{$pkeyl};} #count the same connection direction (IP:port)
      elsif($_ =~ 
/^([0-9\/]{5})\-([0-9\:\.]{15})\s+\[\*\*\]\s+(.*?)\s+\[\*\*\]\s([MYNET0-9\.]+)\s+\-\>\s([M
YNET0-9\.]+)/){ 
 #signatures that don't involve ports, e.g. ICMP traffic
```

```
Shore unknown data: $_\n";)<br>
WHEREFANS INSTERT (SORETIVE AUTHEM)<br>
EXECUTE:<br>
EXECUTE:<br>
EXECUTE:<br>
EXECUTE:<br>
EXECUTE:<br>
EXECUTE:<br>
\mathbf{r} = -\left(\mathbf{x}^2 + \mathbf{y}^2\right)^2 + \mathbf{y}^2 + \mathbf{y}^2\right)<br>
EXECUTE:<br>
\mathbf{r} = -\left(\math{\tt foreach} $key (sort \{ $type\{\tt $b\} <=> $type\{\tt $a\} }keys(%type))\{=~/^\s*192\.168\./)){ $SPOOFED=" SPOOF ";}else{ $SPOOFED="";}
 $date=$1;$time=$2;$attacktype=$3;$src_addr=$4;$dst_addr=$5;
 $pkey = "$src_addr-$dst_addr";
 ++$asrc{$src_addr}; 
 ++$adst{$dst_addr}; 
 ++$type{$attacktype}; 
 ++$pair{$pkey}; 
      }
      else{
 if($v){
   print"Ignore line $_ \n";}}
    }
  }
  else{print "!!! Ignore unknown data: $_ \n";}
}
############################
# Print various statistics #
############################
#Print different scan signatures
if (($t)||($v)&&(defined(%type))){
  print "\n\Attack/Scan Types\n=================\n\n" if ($v) ;
    if($v){ if ($key =~ /\s*(.*?)\s+/){ $totaltype{$1}+=$type{$key};}}
    if((($f)||($v))&&defined($ftyp{$key})){ $fp="\t\($ftyp{$key} fps\)";}
    else{ $fp=""; }
    print "$type{$key} \t$key $fp\n" if($type{$key} >= $thresh);
  }
 print "\n\Total Scan Types\n================\n\n" if ($v) ;
  foreach $key (sort { $totaltype{$b} <=> $totaltype{$a} }keys(%totaltype)){
    print "$totaltype{$key} \t$key \n" if($totaltype{$key} >= $thresh);
  }
}
#Print target hosts
if (($d)||($v)&&(defined(%adst))){
 print "\n\nTargets\n=======\n\n" if ($v) ;
  foreach $key (sort { $adst{$b} <=> $adst{$a} } keys(%adst)){
    if((($f)||($v))&&($fdst{$key})){$fp="\t($fdst{$key} fps)";}else{$fp="";}
    if(($key =~/\.255\s*$/)||($key =~/\.0\s*$/)){ $BCAST=" BCAST ";}else{ $BCAST="";}
    if($key =~/^\s*(224|225|226|227|228|229|230|231|232|233|234|235|236|237|238|239)\./){ 
$MCAST=" MCAST ";}else{ $MCAST="";} 
    print "$adst{$key} \t$key $fp $MCAST $BCAST\n" if($adst{$key} >= $thresh);
  }
}
if (($f)||($v)&&(defined(%fdst))){
 print "\n\nFingerprinted targets\n=====================\n\n" if ($v) ;
  foreach $key (sort { $fdst{$b} <=> $fdst{$a} } keys(%fdst)){
    $fp="fps";
    if(($key =~/\.255\s*$/)||($key =~/\.0\s*$/)){ $BCAST=" BCAST ";}else{ $BCAST="";}
    if($key =~/^\s*(224|225|226|227|228|229|230|231|232|233|234|235|236|237|238|239)\./){ 
$MCAST=" MCAST ";}else{ $MCAST="";} 
    print "$fdst{$key} \t$key $fp $MCAST $BCAST\n" if($adst{$key} >= $thresh);
  }
}
#Print attacking hosts
if (($s)||($v)&&(defined(%asrc))){
  print "\n\nAttackers by frequency\n======================\n\n" if ($v) ;
  foreach $key (sort {$asrc{$b} <=> $asrc{$a}} keys(%asrc)){
    if((($f)||($v))&&($fsrc{$key})){$fp="\t($fsrc{$key} fps)";}else{$fp="";}
    if(($key =~/^\s*10\./)||($key 
=~/^\s*172\.(16|17|18|19|20|21|22|23|24|25|26|27|28|29|30|31)\./)||($key 
    print "$asrc{$key} \t $key $fp $SPOOFED\n" if($asrc{$key} >= $thresh);}
  if($vv){print "\n\nAttackers by IP\n======================\n\n" if ($v) ;
      foreach $key (sort {$a cmp $b }keys(%asrc)){
      if((($f)||($v))&&($fsrc{$key})){$fp="\t($fsrc{$key} fps)";}else{$fp="";}
      print "$asrc{$key} \t$key $fp\n" if($asrc{$key} >= $thresh);}}
```

```
Expiring the same of the same of the same of the same of the same statistics (see Spot Spot Spot Spot Spot Secure 1)<br>
ports can same that it (sum) ports can (see ) > same for the same fixed in the same fixed in the same 
             \mathcal{F}_1 = \mathcal{F}_2 = \mathcal{F}_3 = \mathcal{F}_4 = \mathcal{F}_5 = \mathcal{F}_6 = \mathcal{F}_7 = \mathcal{F}_8\begin{bmatrix} \texttt{(sc)} \end{bmatrix} (\texttt{sv}) \& (\texttt{defined}(\texttt{\%pair}))) \{ \end{bmatrix}}
if (($f)||($v)&&(defined(%fdst))){
  print "\n\nFingerprinting attackers\n========================\n\n" if ($v) ;
  foreach $key (sort { $fsrc{$b} <=> $fsrc{$a} } keys(%fsrc)){
    $fp="fps";
    if(($key =~/^\s*10\./)||($key 
=~/^\s*172\.(16|17|18|19|20|21|22|23|24|25|26|27|28|29|30|31)\./)||($key 
=~/^\s*192\.168\./)){ $SPOOFED=" SPOOF ";}else{ $SPOOFED="";} 
    print "$fsrc{$key} \t $key $fp $SPOOFED\n" if($fsrc{$key} >= $thresh);
  }
}
#Print summary from spp_portscan
if ((\xi u) \mid |(\xi v) \& ((\xi u) \& ((\xi v) \& ((\xi u) \& ((\xi v) \& ((\xi v) \& ((\xi v) \& ((\xi v) \& ((\xi v) \& ((\xi v) \& ((\xi v) \& ((\xi v) \& ((\xi v) \& ((\xi v) \& ((\xi v) \& ((\xi v) \& ((\xi v) \& ((\xi v) \& ((\xi v) \& ((\xi v) \& ((\xi v) \& ((\xi v) \& ((\xi v) \& ((\xiprint "\n\nspp_portscan statistics\n=======================\n\n" if ($v) ;
  print "* Nmb. of portscans\n";
  foreach $key (sort { $nmb_portscan{$b} <=> $nmb_portscan{$a} } keys(%nmb_portscan)){
    print"$nmb_portscan{$key} \t$key \n" if($nmb_portscan{$key} >= $thresh);}
  if(defined(%portscan_tcp)){
    print "* Nmb. of tcp packets\n";
    foreach $key (sort { $portscan_tcp{$b} <=> $portscan_tcp{$a} } keys(%portscan_tcp)){
      print"$portscan_tcp{$key} \t$key \n" if($portscan_tcp{$key} >= $thresh);}
  }
  if(defined(%portscan_udp)){
    print "* Nmb. of udp packets\n";
    foreach $key (sort { $portscan_udp{$b} <=> $portscan_udp{$a} } keys(%portscan_udp)){
      print"$portscan_udp{$key} \t$key \n" if($portscan_udp{$key} >= $thresh);}
  }
}
#Print attacked/scanned ports
if (($o)||($v)&&(defined(%pdst_tcp))){
  print "\n\nScanned TCP ports\n=================\n\n" if ($v) ;
  foreach $key (sort { $pdst_tcp{$b} <=> $pdst_tcp{$a} } keys(%pdst_tcp)){
    if((($f)||($v))&&($fpdst_tcp{$key})){$fp="\t($fpdst_tcp{$key} fps)";}else{$fp="";}
    print "$pdst_tcp{$key} \t$key $fp\n" if($pdst_tcp{$key} >= $thresh);
  }
}
if (($o)||($v)&&(defined(%pdst_udp))){
  print "\n\nScanned UDP ports\n=================\n\n" if ($v) ;
  foreach $key (sort { $pdst_udp{$b} <=> $pdst_udp{$a} } keys(%pdst_udp)){
    print "$pdst_udp{$key} \t$key \n" if($pdst_udp{$key} >= $thresh);}
}
if (($o)||($v)&&(defined(%pdst))){
  print "\n\nPorts in alert files\n====================\n\n" if (\frac{v}{v}) ;
  foreach $key (sort { $pdst{$b} <=> $pdst{$a} } keys(%pdst)){
    print "$pdst{$key} \t$key \n" if($pdst{$key} >= $thresh);}
}
if (($o)||($v)&&(defined(%portlist))){
  print "\n\nPorts by attack\n===============\n\n" if ($v) ;
  foreach $key (sort keys(%portlist)){
    print "$key \t $portlist{$key} \n";}
}
#Attacker-Target pairs
if (($p)||($v)&&(defined(%pair))){
  print "\n\nAttacks/Targets\n===============\n\n" if ($v) ;
  foreach $key (sort { $pair{$b} <=> $pair{$a} } keys(%pair)){
    if((($f)||($v))&&($fpr{$key})){$fp="\t($fpr{$key} fps)";}else{$fp="";}
    print "$pair{$key} \t$key $fp\n" if($pair{$key}>= $thresh);
  }
}
#Communicating parties
  print "\n\nCommunicating parties\n=====================\n\n" if ($v) ;
  foreach $key (sort { $pair{$b} <=> $pair{$a} } keys(%pair)){
    if(Skey = ~ / ([MYNET0-9 \, .] +) \ - ([MYNET0-9 \, .] +) / )$src=$1;$dst=$2;
       $revkey="$dst-$src";
```

```
CONSTRAINS INSTITUTE 200 - 200 - 200 - 200 - 200 - 200 - 200 - 200 - 200 - 200 - 200 - 200 - 200 - 200 - 200 - 200 - 200 - 200 - 200 - 200 - 200 - 200 - 200 - 200 - 200 - 200 - 200 - 200 - 200 - 200 - 200 - 200 - 200 - 20
        if(defined($pair{$revkey})){
 if($src le $dst) {$commkey="$src-$dst";}
 else {$commkey="$dst-$src";}
 if((($f)||($v))&&($fpr{$key})){$fp="\t(fp)";}else{$fp="";}
 if($key eq $commkey)
    {$commpair{$commkey} .= " -> $pair{$key} $fp \*\*\* ";}
 else
    {$commpair{$commkey} .= " <- $pair{$key} $fp \*\*\* ";}
        }
     }
   }
  foreach $commkey (sort keys(%commpair)){
     print "$commkey \*\*\* $commpair{$commkey} \n";
  }
}
```
# **Upcoming Training**

## **Click Here to**<br>{ Get CERTIFIED!}

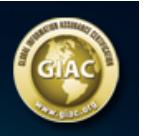

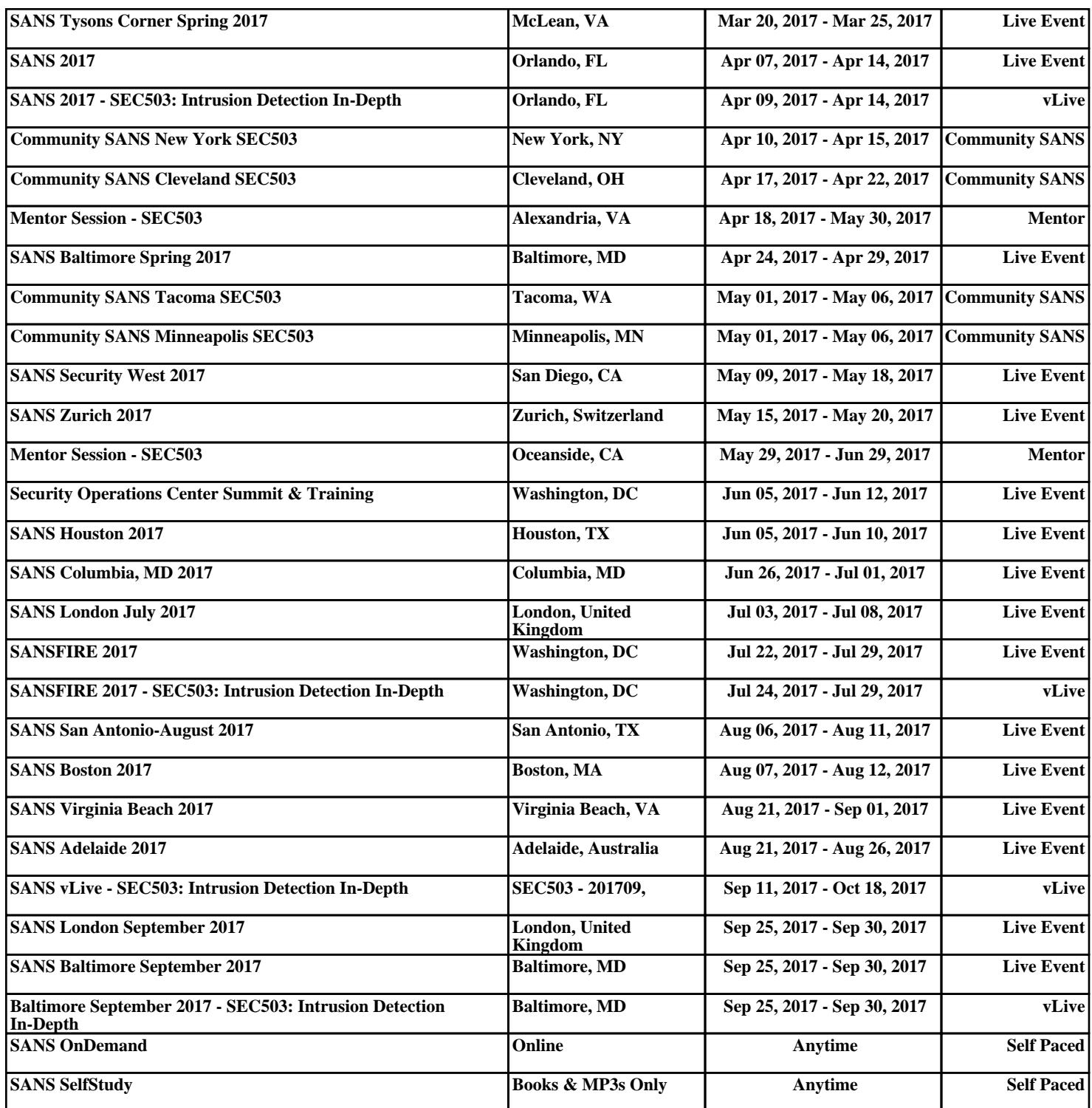